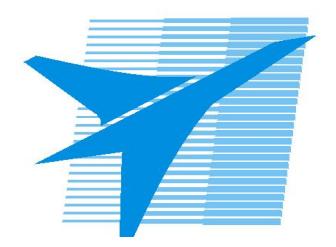

Министерство образования Иркутской области Государственное бюджетное профессиональное образовательное учреждение Иркутской области «Иркутский авиационный техникум»

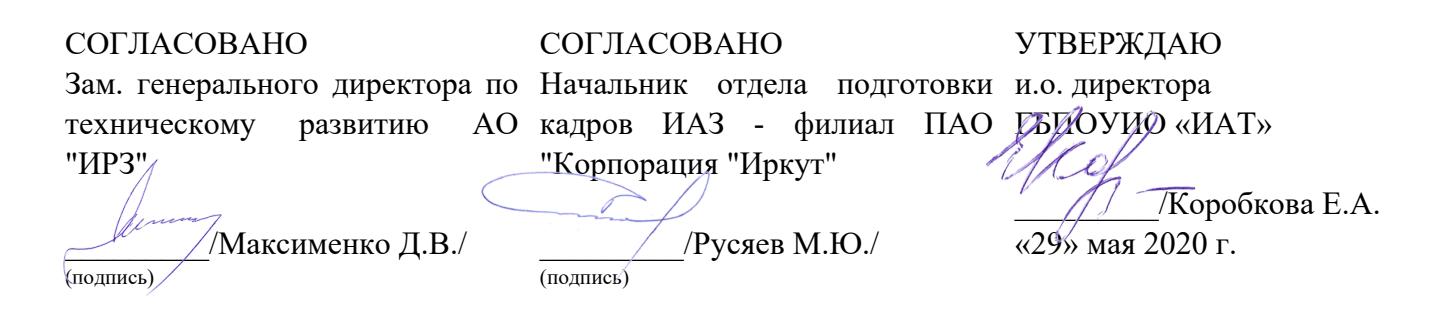

# **ФОНД ОЦЕНОЧНЫХ СРЕДСТВ ПО ПРОФЕССИОНАЛЬНОМУ МОДУЛЮ**

ПМ.03 Ревьюирование программных продуктов

специальности

09.02.07 Информационные системы и программирование

Рассмотрена цикловой комиссией ПКС №11 от 13.05.2020 г.

Председатель ЦК

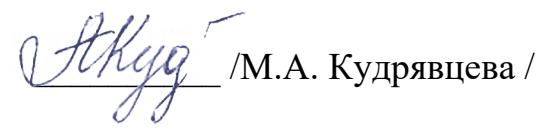

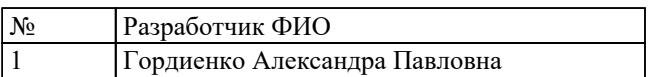

# 1. ОБЩИЕ ПОЛОЖЕНИЯ

# 1.1. Область применения фонда оценочных средств (ФОС)

ФОС профессионального модуля - является частью образовательной программы в соответствии с ФГОС СПО по специальности

09.02.07 Информационные системы и программирование

в части освоения основного вида деятельности:

Ревьюирование программных продуктов

и соответствующих профессиональных компетенций (ПК):

ПК.3.1 Осуществлять ревьюирование программного кода в соответствии с технической документацией

ПК.3.2 Выполнять процесс измерения характеристик компонент программного продукта для определения соответствия заданным критериям

ПК.3.3 Производить исследование созданного программного кода с использованием специализированных программных средств с целью выявления ошибок и отклонения от алгоритма

ПК.3.4 Проводить сравнительный анализ программных продуктов и средств разработки, с целью выявления наилучшего решения согласно критериям, определенным техническим заданием

## 1.2 Цели и задачи модуля – требования к результатам освоения модуля

С целью овладения указанным основным видом деятельности и соответствующими профессиональными компетенциями обучающийся в ходе освоения профессионального модуля должен:

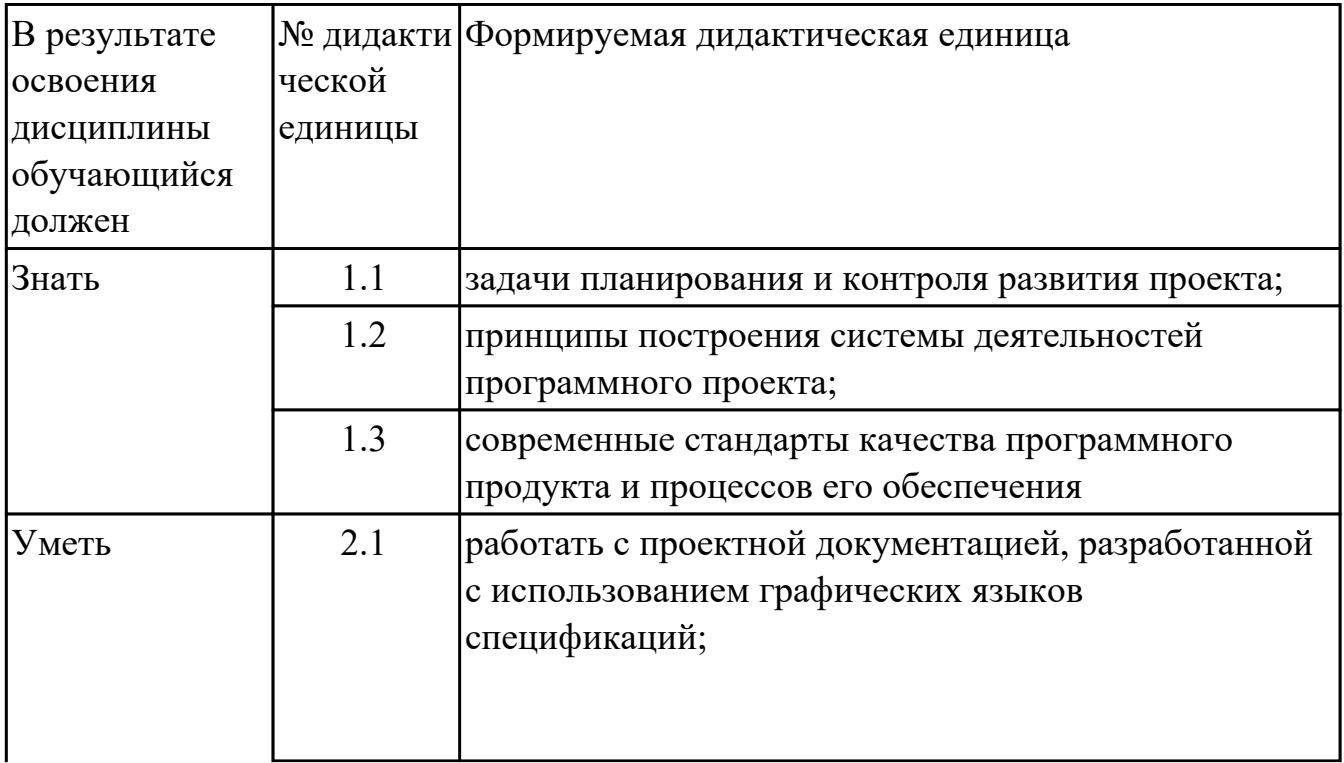

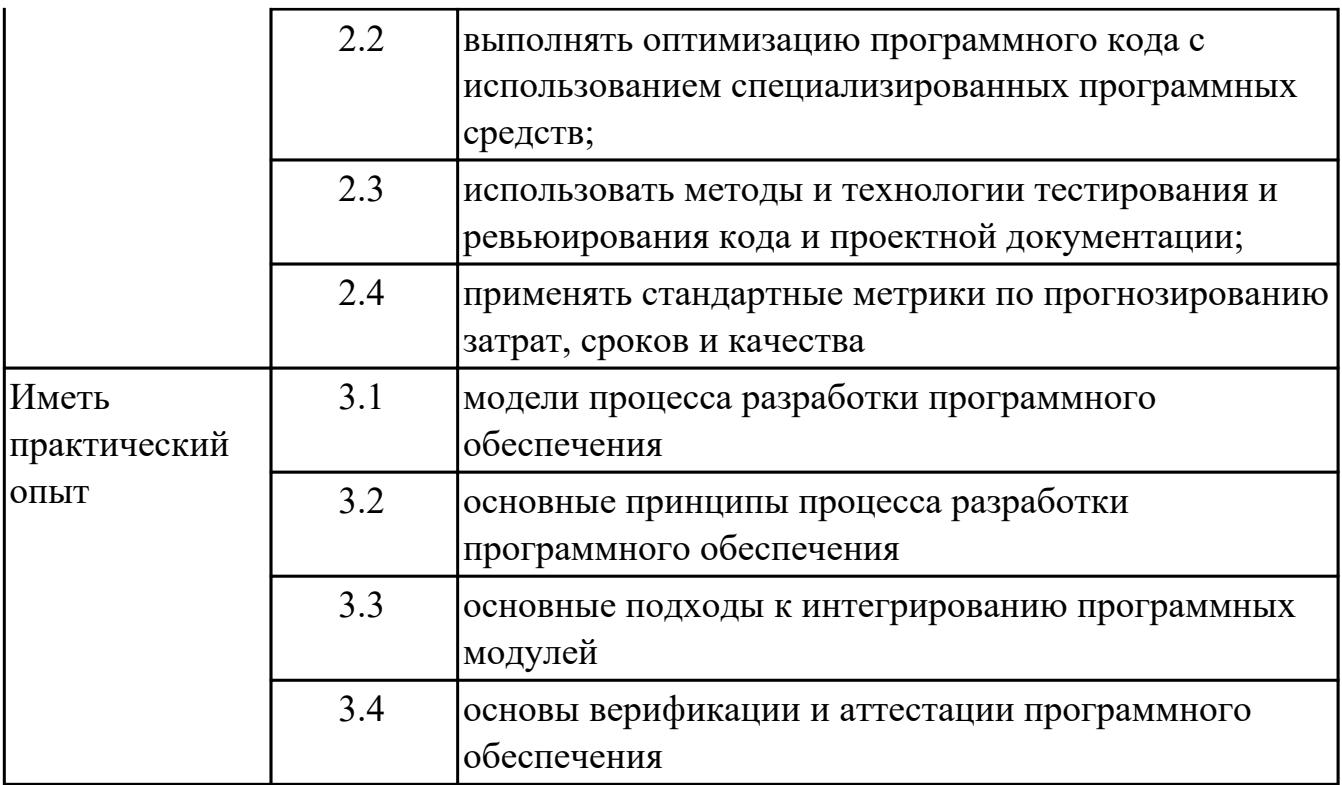

# **2. ФОНД ОЦЕНОЧНЫХ СРЕДСТВ МЕЖДИСЦИПЛИНАРНЫХ КУРСОВ ПРОФЕССИОНАЛЬНОГО МОДУЛЯ ИСПОЛЬЗУЕМЫЙ НА ТЕКУЩЕМ КОНТРОЛЕ**

**2.1 Результаты освоения МДК.03.01 Моделирование и анализ программного обеспечения подлежащие проверке на текущем контроле**

# **2.1.1 Текущий контроль (ТК) № 1**

**Тема занятия:** 1.1.10. Цели, задачи и методы исследования программного кода **Метод и форма контроля:** Практическая работа (Опрос)

**Вид контроля:** Практическая работа с использованием ИКТ

**Дидактическая единица:** 1.1 задачи планирования и контроля развития проекта; **Профессиональная(-ые) компетенция(-ии):**

ПК.3.1 Осуществлять ревьюирование программного кода в соответствии с технической документацией

ПК.3.2 Выполнять процесс измерения характеристик компонент программного продукта для определения соответствия заданным критериям

ПК.3.3 Производить исследование созданного программного кода с

использованием специализированных программных средств с целью выявления ошибок и отклонения от алгоритма

#### **Занятие(-я):**

1.1.1. Методы организации работы в команде разработчиков. Системы контроля версий

1.1.2. Цели, задачи, этапы и объекты ревьюирования. Планирование ревьюирования

1.1.4. Цели, корректность и направления анализа программных продуктов. Выбор критериев сравнения. Представление результатов сравнения

1.1.6. Примеры сравнительного анализа программных продуктов

#### **Задание №1**

#### **Ответить на вопросы:**

1. Каковы основные противоречия между принципами организации труда в промышленности, сформулированными А.Смитом, и современным бизнесом?

2. Назовите и поясните характерные черты реинжиниринга.

3. Придумайте свои примеры бизнес-процессов.

4. Укажите, в чем отличие индуктивного применения информационных технологий от дедуктивного.

5. Сформулируйте современный взгляд на миссию отделов информационных технологий в компании.

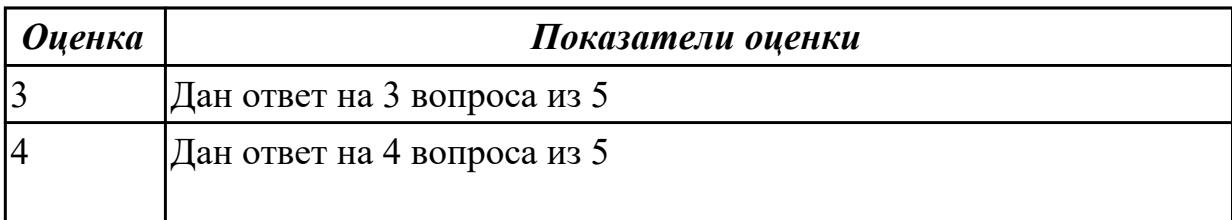

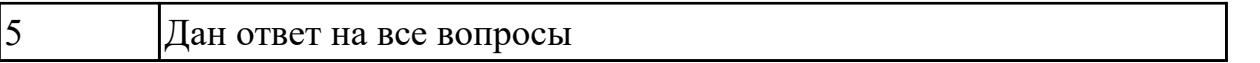

Дидактическая единица: 2.1 работать с проектной документацией, разработанной с использованием графических языков спецификаций;

# Профессиональная(-ые) компетенция(-ии):

ПК.3.1 Осуществлять ревьюирование программного кода в соответствии с технической документацией

ПК.3.2 Выполнять процесс измерения характеристик компонент программного продукта для определения соответствия заданным критериям

ПК.3.3 Производить исследование созданного программного кода с

использованием специализированных программных средств с целью выявления ошибок и отклонения от алгоритма

# Занятие(-я):

1.1.3. Создание и изучение возможностей репозитория проекта

- 1.1.5. Использование системы контроля версий
- 1.1.7. Сравнительный анализ офисных пакетов
- 1.1.8. Сравнительный анализ браузеров
- 1.1.9. Сравнительный анализ средств просмотра видео

# Залание №1

1. Установите TortoiseSVN на компьютере

- 2. Создайте новый проект
- 3. Создайте локальный репозиторий для своего проекта.

4. Удалите созданный проект на своем компьютере и обновите проект из репозитория.

5. Внесите изменения в файлах с исходными кодами и сохраните изменения в репозитории.

Обновите файлы с исходными кодами из репозитория.

6. Внесите изменения в файлах с исходными кодами таким образом, чтобы у двух участников проекта изменения были в одном и том же файле. Попытайтесь сохранить изменения в репозитории. Устраните обнаруженные конфликты версий. Повторно сохраните изменения в репозитории.

7. Создайте отдельную ветку проекта. Внесите изменения в файлы с исходными кодами. Сохраните изменения в репозитории.

8.Объедините созданную на предыдущем шаге ветку с основной веткой проекта.

9. Выведите на экран лог изменений файла, в котором было наибольшее количество изменений.

10. Отобразите на экране сравнение фала до и после внесения одного из изменений. 11. Создайте репозитарий в сети Интернет. Повторите шаги 4–6.

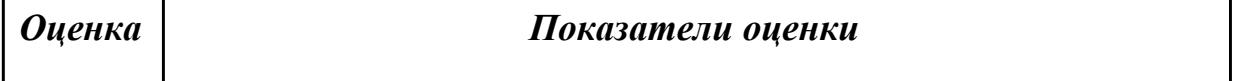

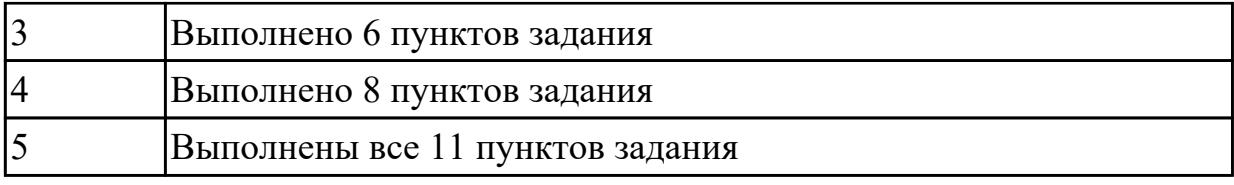

# **2.1.2 Текущий контроль (ТК) № 2**

**Тема занятия:** 1.2.3. Валидация кода на стороне сервера и разработчика **Метод и форма контроля:** Практическая работа (Опрос)

**Вид контроля:** Практическая работа с использованием ИКТ

**Дидактическая единица:** 1.2 принципы построения системы деятельностей программного проекта;

# **Профессиональная(-ые) компетенция(-ии):**

ПК.3.1 Осуществлять ревьюирование программного кода в соответствии с технической документацией

ПК.3.2 Выполнять процесс измерения характеристик компонент программного продукта для определения соответствия заданным критериям

ПК.3.3 Производить исследование созданного программного кода с

использованием специализированных программных средств с целью выявления ошибок и отклонения от алгоритма

## **Занятие(-я):**

1.1.10. Цели, задачи и методы исследования программного кода

- 1.1.11. Механизмы и контроль внесения изменений в код
- 1.2.1. Предпроцессинг кода. Интеграция в IDE

# **Задание №1**

# **Ответить на вопросы:**

- 1. Назовите формальные методы проверки правильности программ.
- 2. Какие процессы проверки зафиксированы в стандарте?
- 3. Какие функции у процесса верификации программ?

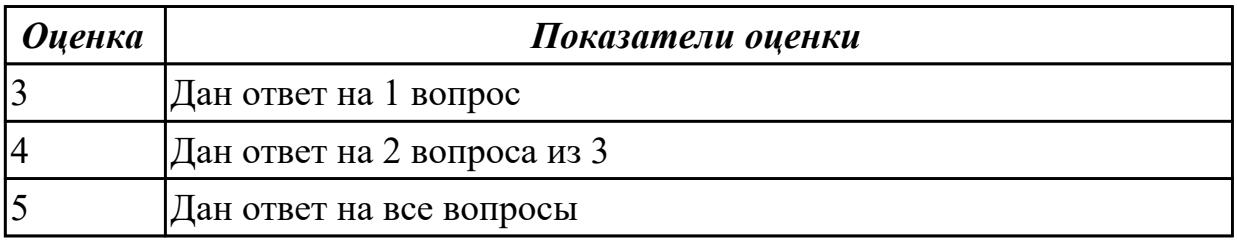

**Дидактическая единица:** 2.2 выполнять оптимизацию программного кода с использованием специализированных программных средств;

# **Профессиональная(-ые) компетенция(-ии):**

ПК.3.1 Осуществлять ревьюирование программного кода в соответствии с

технической документацией

ПК.3.2 Выполнять процесс измерения характеристик компонент программного продукта для определения соответствия заданным критериям

ПК.3.3 Производить исследование созданного программного кода с

использованием специализированных программных средств с целью выявления ошибок и отклонения от алгоритма

# Занятие(-я):

1.1.12. Выполнение прямого и обратного проектирования

# Залание №1

1. Реализовать прямое проектирование в архитектуре «файл-сервер».

2. Изменить структуру БД и осуществить обратное проектирование.

3. Реализовать прямое проектирование в архитектуре «клиент-сервер»,

сгенерировать SQL - код создания базы данных на основе физической модели ланных

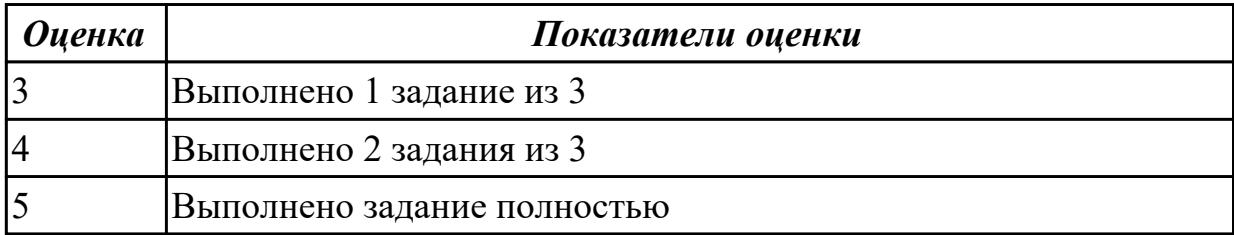

# 2.1.3 Текущий контроль (ТК) № 3

Тема занятия: 1.2.7. Особенности ревьюирования в Linux. Настройки доступа Метод и форма контроля: Письменный опрос (Опрос)

Вид контроля: Опрос с применением ИКТ

Дидактическая единица: 1.3 современные стандарты качества программного продукта и процессов его обеспечения

# Профессиональная(-ые) компетенция(-ии):

ПК.3.2 Выполнять процесс измерения характеристик компонент программного продукта для определения соответствия заданным критериям

ПК.3.3 Производить исследование созданного программного кода с

использованием специализированных программных средств с целью выявления ошибок и отклонения от алгоритма

# Занятие(-я):

1.2.4. Совместимость и использование инструментов ревьюироваия в различных системах контроля версий

# Залание №1

Выполнить тест.

# 1. Буква ?U? в аббревиатуре ?UML? означает:

- A) United
- **b**) Unified

В) Universal

# **2. Модель UML состоит из (укажите лишнее): CРС Анализ и проектирование на UML**

- A) сущностей
- Б) отношений
- В) множеств

# **3. Сущности UML подразделяются на (укажите лишнее)**

- A) структурные
- Б) поведенческие
- В) графические
- Г) группирующие
- Д) аннотационные

# **4. Отношения UML подразделяются на (укажите лишнее)**

- A) зависимости
- Б) ассоциации
- В) уточнения
- Г) обобщения
- Д) реализации

# **5. Структурные сущности UML включают в себя (укажите лишнее)**

- A) классы
- Б) узлы
- В) пакеты
- Г) варианты использования
- Д) интерфейсы

# **6. Поведенческие сущности UML включают в себя (укажите лишнее)**

- A) состояния
- Б) деятельности
- В) варианты использования
- Г) интерфейсы

# **7. Сущностями UML являются (укажите лишнее)**

- A) классы
- Б) узлы
- В) зависимости
- Г) примечания
- Д) варианты использования

# **8. Группирующие сущности UML включают в себя**

- A) классы
- Б) узлы
- В) пакеты
- Г) примечания

## **9. Аннотационные сущности UML включают в себя**

А) классы

Б) узлы

В) пакеты

Г) примечания

## 10. Отношения зависимости в UML являются

А) симметричными

Б) антисимметричными

В) транзитивными

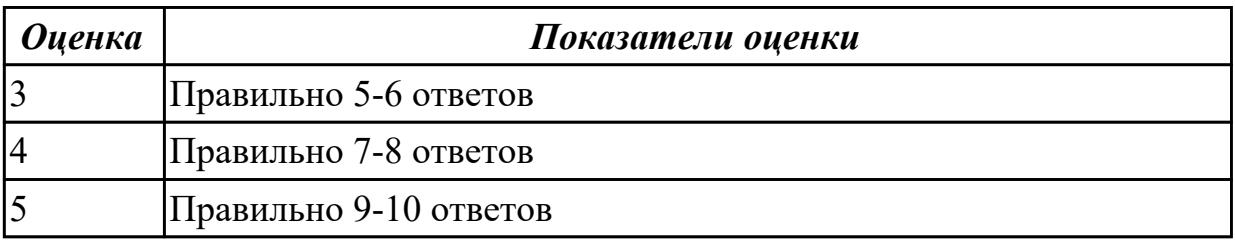

Дидактическая единица: 2.3 использовать методы и технологии тестирования и ревьюирования кода и проектной документации;

#### Профессиональная(-ые) компетенция(-ии):

ПК.3.1 Осуществлять ревьюирование программного кода в соответствии с технической документацией

ПК.3.2 Выполнять процесс измерения характеристик компонент программного продукта для определения соответствия заданным критериям

ПК.3.3 Производить исследование созданного программного кода с

использованием специализированных программных средств с целью выявления ошибок и отклонения от алгоритма

# Занятие(-я):

1.2.5. Проверки на стороне клиента

1.2.6. Проверки на стороне сервера

# Задание №1

Для остальных примитивных классов в соответствии с приведенным примером необходимо самостоятельно разработать спецификации тестовых случаев, соответствующие тесты и провести тестирование. Отчет требуется составить в следующей форме:

Тестовый отчет Название тестового случая:

Тестировщик:

Тест пройден: Да/Нет (PASS/FAIL)

Степень важности ошибки:

Фатальная (3 уровень - crash)

Серьезная (2 уровень - расхождение в спецификации)

Незначительная (1 уровень - незначительная ошибка)

Описание проблемы:

Как воспроизвести ошибку:

Предлагаемое исправление (необязательно):

Комментарий тестировщика (необязательно):

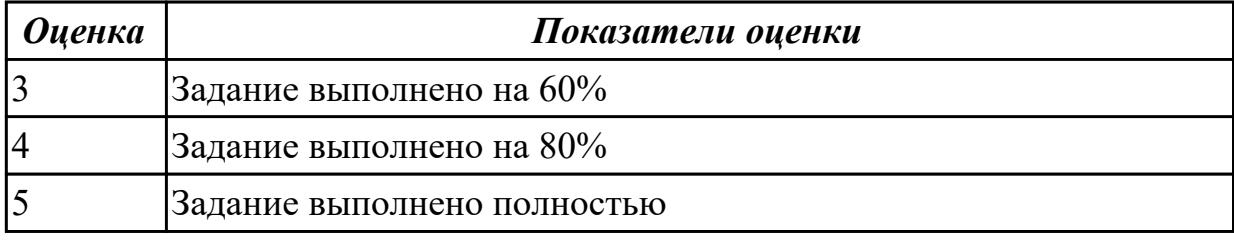

# **2.2 Результаты освоения МДК.03.02 Управление проектам подлежащие проверке на текущем контроле**

# **2.2.1 Текущий контроль (ТК) № 1**

**Тема занятия:** 2.1.6. Структура проекта

**Метод и форма контроля:** Письменный опрос (Опрос)

**Вид контроля:** Письменный опрос

**Дидактическая единица:** 1.1 задачи планирования и контроля развития проекта; **Профессиональная(-ые) компетенция(-ии):**

ПК.3.4 Проводить сравнительный анализ программных продуктов и средств разработки, с целью выявления наилучшего решения согласно критериям,

определенным техническим заданием

# **Занятие(-я):**

- 1.1.1. Основные понятия и определения
- 1.1.2. Методология управления проектами
- 1.1.3. Стандарты управления проектами.
- 2.1.1. Основные цели проекта, Smart-критерии

# **Задание №1**

- 1. Характеристики, присущие всем проектам.
- 2. В каких функциональных областях уделяется наибольшее внимание процессам управления проектами.
- 3. Что такое методология?
- 4. Какой поход к управлению применяется в отечественной экономике?
- 5. Перечислите наиболее известные стандарты.

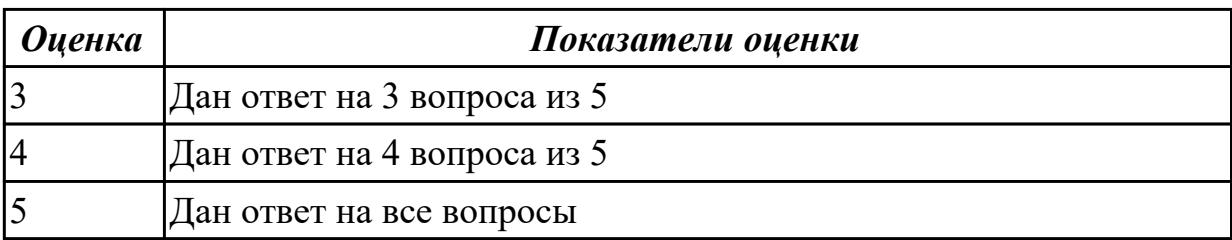

**Дидактическая единица:** 1.2 принципы построения системы деятельностей программного проекта;

# **Профессиональная(-ые) компетенция(-ии):**

ПК.3.4 Проводить сравнительный анализ программных продуктов и средств разработки, с целью выявления наилучшего решения согласно критериям, определенным техническим заданием

# **Занятие(-я):**

- 2.1.2. Требования, предъявляемые к проектам.
- 2.1.3. Окружение проекта.
- 2.1.4. Участники проекта.
- 2.1.5. Жизненный цикл проекта

# **Задание №1**

- 1. Что означает управление проектами?
- 2. Факторы, влияющие на проект.
- 3. Перечень принципов для целей исследования.
- 4. Основные принципы программно-целевого управления.
- 5. Стандарт ISO 10006. Что он охватывает

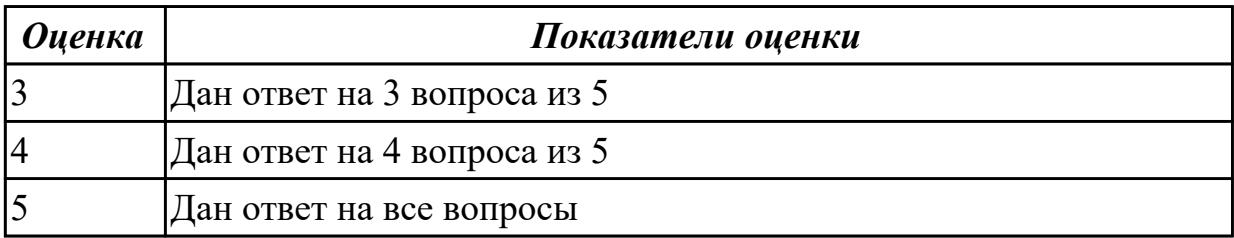

# **2.2.2 Текущий контроль (ТК) № 2**

**Тема занятия:** 3.1.2. Экономические аспекты проектов. Экономическая модель **Метод и форма контроля:** Практическая работа (Опрос)

**Вид контроля:** Практическая работа с применением ИКТ

**Дидактическая единица:** 1.3 современные стандарты качества программного продукта и процессов его обеспечения

# **Профессиональная(-ые) компетенция(-ии):**

ПК.3.4 Проводить сравнительный анализ программных продуктов и средств разработки, с целью выявления наилучшего решения согласно критериям, определенным техническим заданием

# **Занятие(-я):**

- 1.1.5. Доклад «Основные понятия и определения управления проектами».
- 3.1.1. Классификация моделей проектов.

# **Задание №1**

- 1. На что ориентирован стандарт ISO 100006?
- 2. Стандарт оценки уровня зрелости организации по управлению проектами ОРМ3. Назначение, отличительная черта

3. Когда и какой стандарт разработала РОССИЯ на основе IPMA?

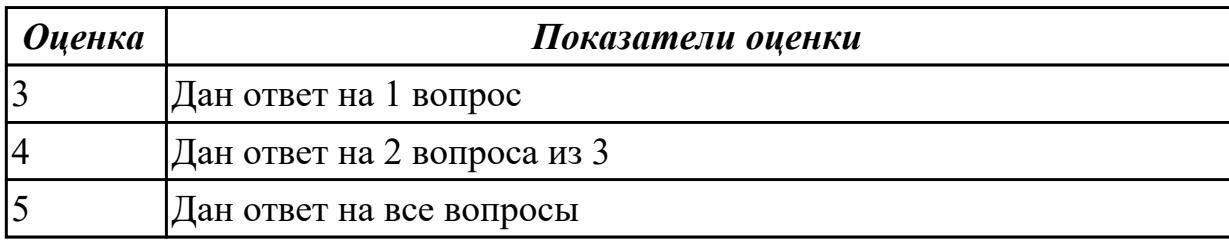

Дидактическая единица: 2.1 работать с проектной документацией, разработанной с использованием графических языков спецификаций;

# Профессиональная(-ые) компетенция(-ии):

ПК.3.4 Проводить сравнительный анализ программных продуктов и средств разработки, с целью выявления наилучшего решения согласно критериям, определенным техническим заданием

# Занятие(-я):

1.1.4. Стандарт ISO 10006.

## Залание №1

В соответсвии со стандартом ISO, перечислить процессы и дать им описание:

- 1. Процесс выработки стратегии
- 2. Процессы управления взаимосвязями
- 3. Процессы, связанные с проектным заданием

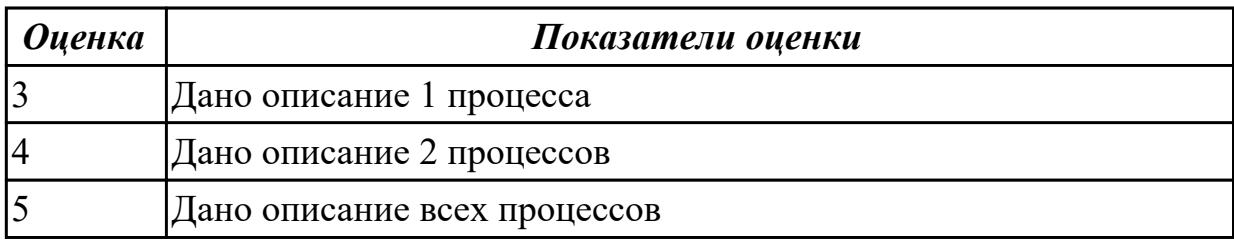

Дидактическая единица: 2.4 применять стандартные метрики по

прогнозированию затрат, сроков и качества

# Профессиональная(-ые) компетенция(-ии):

ПК.3.4 Проводить сравнительный анализ программных продуктов и средств разработки, с целью выявления наилучшего решения согласно критериям,

определенным техническим заданием

# Занятие(-я):

- 2.1.7. Основные настройки программы MS Project
- 2.1.8. Создание нового проекта.
- 2.1.9. Типы задач MS Project
- 2.1.10. Виды задач в программе MS Project
- 2.1.11. Создание сложного проекта
- 2.1.12. Структурная декомпозиция работ.

# 2.1.13. Типы ресурсов.

# **Задание №1**

# **Запустить программу MS Project на своем компьютере и выполнить следующее задание:**

- 1. Добавить в панель быстрого запуска команду Печать.
- 2. Создайте новую вкладку и группу в меню.
- 3. Добавьте туда 2-3 команды на свое усмотрение.
- 4. Сформируйте в задаче 3 колонки на выбор, остальные скройте.
- 5. Сохраните проект под своей фамилией.
- 6. Научитесь менять формат даты, валюту, режимы и типы задач.
- 7. Сделайте так, чтобы сведения о проекте запускались автоматически.

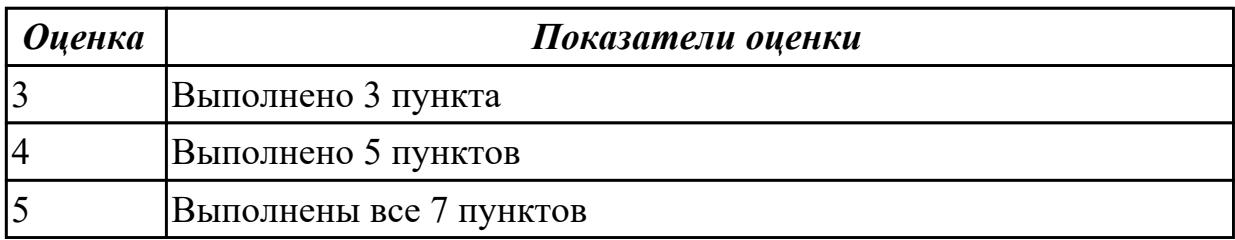

# **2.3. Результаты освоения УП.03, подлежащие проверке на текущем контроле 2.3.1 Текущий контроль (ТК) № 1**

**Вид работы:** 1.1.2.2 Формирование необходимых для работы информационной системы требований к конфигурации локальных компьютерных сетей.

**Метод и форма контроля:** Практическая работа (Сравнение с аналогом)

**Вид контроля:** Практическая работа с использованием ИКТ

**Дидактическая единица:** 2.1 работать с проектной документацией, разработанной с использованием графических языков спецификаций;

# **Профессиональная(-ые) компетенция(-ии):**

ПК.3.1 Осуществлять ревьюирование программного кода в соответствии с технической документацией

#### **Задание №1**

**Задание 1**

- 1. Скопировать электронный бланк «Титульный лист» в папку группы.
- 2. Создать личный шифр для оформления пояснительной записки по курсовому проектированию на тему «Автоматизированная информационная система предприятия» согласно списку классного журнала.
- 3. Заполнить документ «Титульный лист» по своим данным.

# **Задание 2**

Используя теоретический материал, знания, полученные на учебных занятиях создать и оформить лист «Содержание», если пояснительная записка будет включать в себя следующие разделы и подразделы:

Введение

- 1 Теоретическая часть
- 1.1 Описание деятельности предприятия
- 1.2 Описание структуры предприятия
- 1.2 Обзор современных программных средств создания баз данных предприятия

2 Проектная часть

- 2.1 Описание средств автоматизации предприятия
- 2.1.1 Состав аппаратных средств предприятия
- 2.1.2 Состав программных средств предприятия

2.2 Обоснование выбора среды разработки автоматизированной информационной системы

2.3 Модель проектированной информационной системы

- 2.3.1 Описание входных данных
- 2.3.2 Описание выходных данных
- 2.4 Алгоритм функционирования автоматизированной информационной системы
- 2.5 Интерфейс автоматизированной информационной системы
- 2.6 Инструкция пользователя
- 2.7 Техника безопасности при работе на персональном компьютере

Заключение

Приложение А. Программный код

Список использованных источников

# **Задание 3**

Ответить на контрольные вопросы:

1) Поясните требования оформления текстового документа проекта.

2) Чем (какими документами) регламентируются требования форматирования текстовых документов по проектированию?

- 3) Поясните правила оформления таблиц в текстовом документе.
- 4) Поясните правила формирования шифра студента для документов проекта.
- 5) Поясните требования оформления содержания пояснительной записки.
- 6) Перечислите (приведите пример) способы оформления списков.

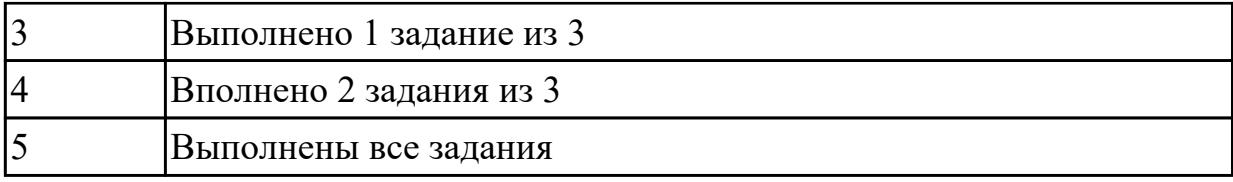

**Дидактическая единица:** 2.2 выполнять оптимизацию программного кода с использованием специализированных программных средств;

## **Профессиональная(-ые) компетенция(-ии):**

ПК.3.2 Выполнять процесс измерения характеристик компонент программного продукта для определения соответствия заданным критериям **Задание №1 Задание:**

- **Решите задачи, используя только элементарные конструкции (последовательность, ветвления, циклы). Программа должна быть рабочей!**
- **Оптимизировать программу (можно использовать процедуры или функции).**

**Внимание! Оптимизированная программа должна содержать проверки всех переменных, которые вводятся с клавиатуры.**

- **Для созданных программ оценить метрические характеристики по Холстеду;**
- **Сравнить полученные результаты. Оформить результаты в таблицу. Сделать соответствующие выводы.**

**Задача 1.** Даны натуральные числа n,a1,…,an. Определить количество членов ak последовательности a1,…,an:

- а) являющихся нечетными числами;
- б) кратных 3 и не кратных 5;
- в) имеющих четные порядковые номера и являющихся нечетными числами.

Задача 2. Даны натуральные числа n,q1,...,qn. Найти те члены qi,

последовательности q1,..., qn, которые

а) являются удвоенными нечетными числами;

б) при делении на 7 дают остаток 1, 2 или 5;

в) делятся на 5 и не делятся на 7, найти количество и сумму тех членов последовательности.

Задача 3. Даны целые числа А1, ..., А80. Получить сумму тех чисел данной последовательности, которые

а) кратны 5;

б) нечетны и отрицательны;

в) удовлетворяют условию A[i]

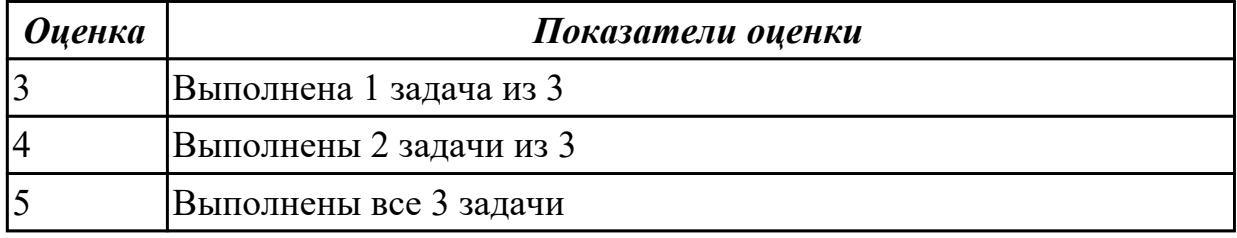

Дидактическая единица: 3.1 модели процесса разработки программного обеспечения

## Профессиональная(-ые) компетенция(-ии):

ПК.3.1 Осуществлять ревьюирование программного кода в соответствии с технической документацией

#### Залание №1

1. Разработать документацию на получение патента на программный продукт.

2. Разработать документацию на получение авторского права на программный Продукт

3. Провести сравнительный анализ разработанных документов. Охарактеризовать основные отличия. Описать порядок подачи документации в соответствующие органы.

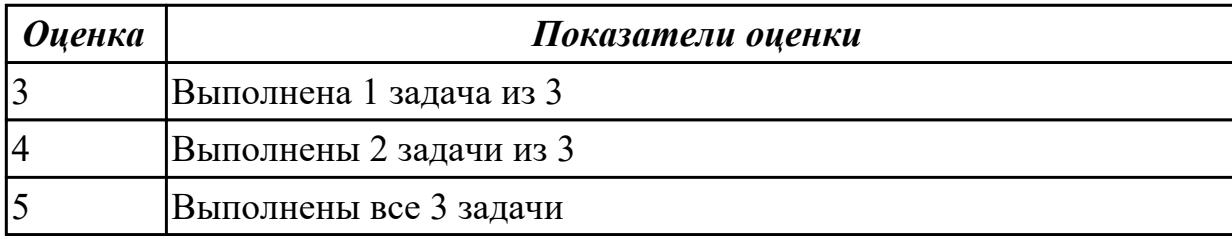

Дидактическая единица: 3.2 основные принципы процесса разработки программного обеспечения

# Профессиональная(-ые) компетенция(-ии):

ПК.3.2 Выполнять процесс измерения характеристик компонент программного

продукта для определения соответствия заданным критериям

# Залание №1

Задание 1. Разработать по ГОСТ техническое задание на разработку программного продукта в соответствии с планом.

Задание 2. Спроектировать диаграммы бизнес-процессов (3 шт) в среде Erwin.

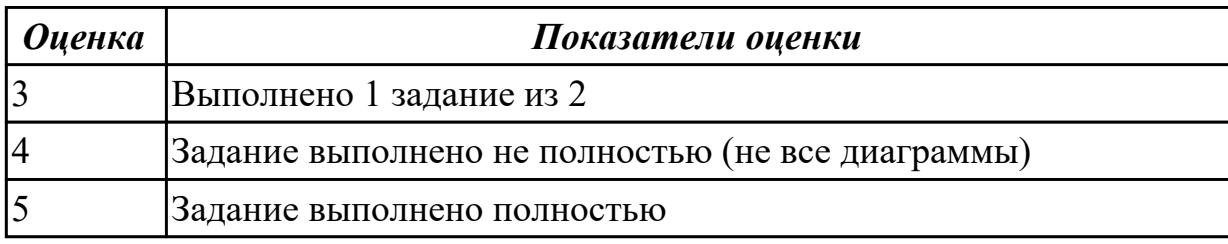

# 2.3.2 Текущий контроль (ТК) № 2

Вид работы: 2.3.1.1 Экономические аспекты проектов. Построение экономической модели

Метод и форма контроля: Практическая работа (Сравнение с аналогом)

Вид контроля: Практическая работа с использованием ИКТ

Дидактическая единица: 2.3 использовать методы и технологии тестирования и ревьюирования кода и проектной документации;

# Профессиональная(-ые) компетенция(-ии):

ПК.3.3 Производить исследование созданного программного кода с

использованием специализированных программных средств с целью выявления ошибок и отклонения от алгоритма

# Залание №1

# Ответить на контрольные вопросы и выполнить задание

- 1. Какие бывают стратегии тестирования?
- 2. Опишите процесс тестирования методом анализа граничных значений.
- 3. Опишите процесс тестирования методом эквивалентного разбиения.
- 4. Опишите процесс тестирования методом функциональных диаграмм.

5. Опишите процесс тестирования методом предположения об ошибке.

# Задание 2

Составьте тесты методом покрытия операторов к участку программы if  $((C == 3) \&\&$  $(X > 0)$ ) M = M/C; if  $((X > 2) \&& (M == 1))$  M++

# Залание 3

Составьте тесты методом покрытия решений к участку программы if  $((C = 1) \&&$  $(X < 0)$ ) M = M/C; if  $((X > 2) \& (M == 1))$  M + +

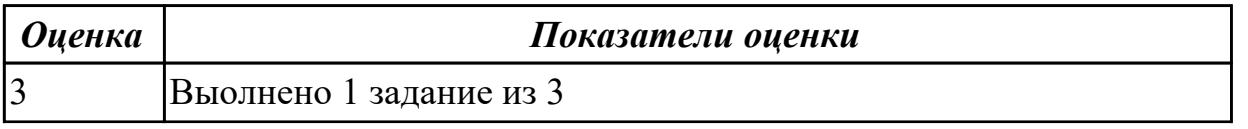

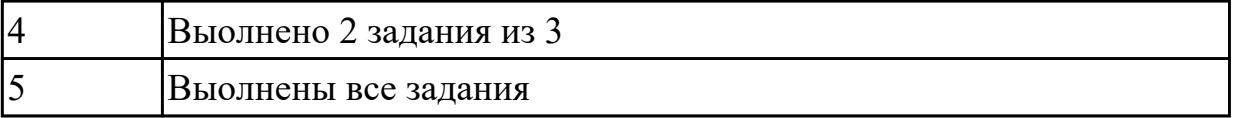

#### **Дидактическая единица:** 2.4 применять стандартные метрики по

прогнозированию затрат, сроков и качества

#### **Профессиональная(-ые) компетенция(-ии):**

ПК.3.4 Проводить сравнительный анализ программных продуктов и средств разработки, с целью выявления наилучшего решения согласно критериям, определенным техническим заданием

#### **Задание №1**

#### **Задание**

1. Оценить программу по следующим метриками:

– количество строк исходного текста (под строкой понимается любой оператор программы);

– метрики Холстеда – длины, объема, потенциального объема, уровня реализации, уровня программы, интеллектуального содержания, оценка необходимых интеллектуальных усилий по написанию программы;

- цикломатическое число Мак-Кейба;
- метрика Джилба;
- метрика обращения к глобальным переменным;
- метрика Спена;
- метрика Чепина;
- метрика уровня комментированности программы.
- 2. Ответить на контрольные вопросы.
- 3. Подготовить отчет с результатами оценок программы.

#### **Контрольные вопросы**

1. Что такое критерий качества? Перечислите его основные характеристики.

- 2. Что такое метрика качества программы?
- 3. Какие два основных направления исследовании метрик ПО существуют?

4. На какие три группы делятся метрики виду информации, получаемой при оценке качества ПО?

- 5. Какие метрические шкалы существуют?
- 6. Какие основные группы метрик выделяют при оценке сложности программ?

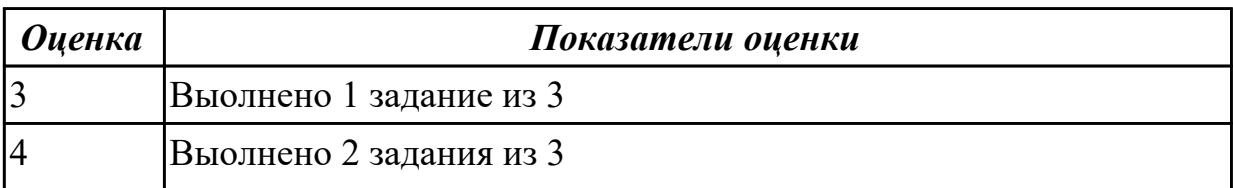

#### **Дидактическая единица:** 3.3 основные подходы к интегрированию программных модулей

## **Профессиональная(-ые) компетенция(-ии):**

ПК.3.3 Производить исследование созданного программного кода с

использованием специализированных программных средств с целью выявления ошибок и отклонения от алгоритма

#### **Задание №1**

#### **Задание.**

1. Оформить внешнюю спецификацию.

2. Составить в виде блок-схемы алгоритм решения задачи.

3. Спроектировать и разработать модули программы для решения задачи на любом алгоритмическом языке программирования.

4. Выполнить отладку и тестирование модулей программы.

5. Выполнить инкрементную интеграцию модулей с использованием одного из подходов.

6. Выполнить системное тестирование программы.

**Задача 1**. На основе сведений об отметках учеников класса в последней четверти:

а) вычислите средние баллы по каждому предмету;

б) определите группу из трех лучших учеников;

в) определите группу из трех самых слабых учеников.

**Задача 2.** Известен расход по N видам горючего в каждом из M автохозяйств.

Определите для каждого хозяйства вид горючего с наибольшим и с наименьшим расходом.

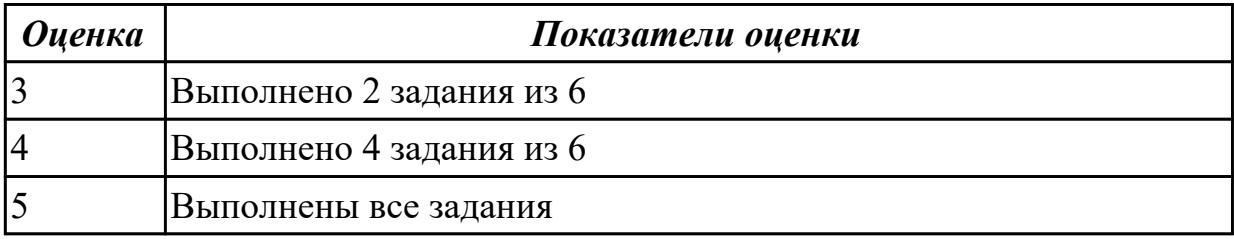

**Дидактическая единица:** 3.4 основы верификации и аттестации программного обеспечения

# **Профессиональная(-ые) компетенция(-ии):**

ПК.3.4 Проводить сравнительный анализ программных продуктов и средств разработки, с целью выявления наилучшего решения согласно критериям, определенным техническим заданием

#### **Задание №1**

#### **Задание.**

1. Оформить внешнюю спецификацию.

2. Составить в виде блок-схемы алгоритм решения задачи.

3. Спроектировать и разработать модули программы для решения задачи на любом алгоритмическом языке программирования.

4. Выполнить отладку и тестирование модулей программы.

5. Выполнить инкрементную интеграцию модулей с использованием одного из подходов.

6. Выполнить системное тестирование программы.

**Задача.** Задан двумерный массив размерности n????m. Отсортировать элементы строк массива по возрастанию значений, а затем отсортировать строки массива по возрастанию среднего арифметического элементов строк.

Реализовать сортировку разными способами и сравнить эффективность этих способов для разных исходных данных.

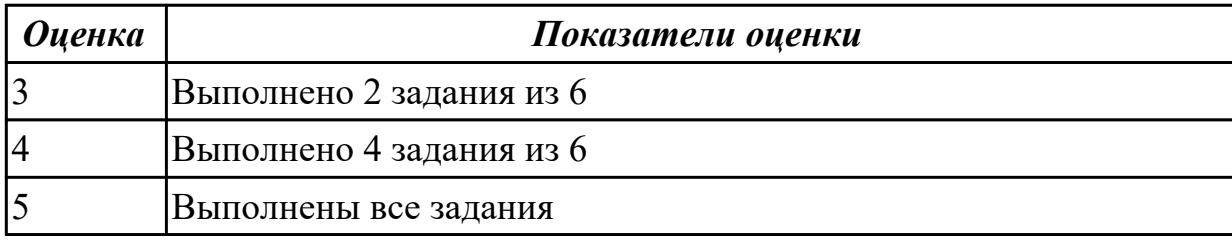

# **3. ФОНД ОЦЕНОЧНЫХ СРЕДСТВ ПРОФЕССИОНАЛЬНОГО МОДУЛЯ, ИСПОЛЬЗУЕМЫЙ ДЛЯ ПРОМЕЖУТОЧНОЙ АТТЕСТАЦИИ**

#### **3.1 МДК.03.01 Моделирование и анализ программного обеспечения**

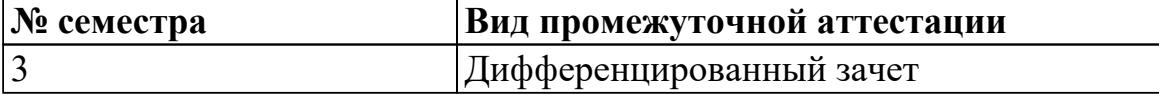

# **Дифференцированный зачет может быть выставлен автоматически по результатам текущих контролей**

Текущий контроль №1

Текущий контроль №2

Текущий контроль №3

#### **Метод и форма контроля:** Практическая работа (Опрос)

**Вид контроля:** По выбору выполнить 1 теоретическое задание и 1 практическое задание

#### **Дидактическая единица для контроля:**

1.1 задачи планирования и контроля развития проекта;

#### **Профессиональная(-ые) компетенция(-ии):**

ПК.3.1 Осуществлять ревьюирование программного кода в соответствии с технической документацией

ПК.3.2 Выполнять процесс измерения характеристик компонент программного продукта для определения соответствия заданным критериям

ПК.3.3 Производить исследование созданного программного кода с использованием специализированных программных средств с целью выявления ошибок и отклонения от алгоритма

#### **Задание №1 (из текущего контроля)**

#### **Ответить на вопросы:**

1. Каковы основные противоречия между принципами организации труда в промышленности, сформулированными А.Смитом, и современным бизнесом?

2. Назовите и поясните характерные черты реинжиниринга.

3. Придумайте свои примеры бизнес-процессов.

4. Укажите, в чем отличие индуктивного применения информационных технологий от дедуктивного.

5. Сформулируйте современный взгляд на миссию отделов информационных технологий в компании.

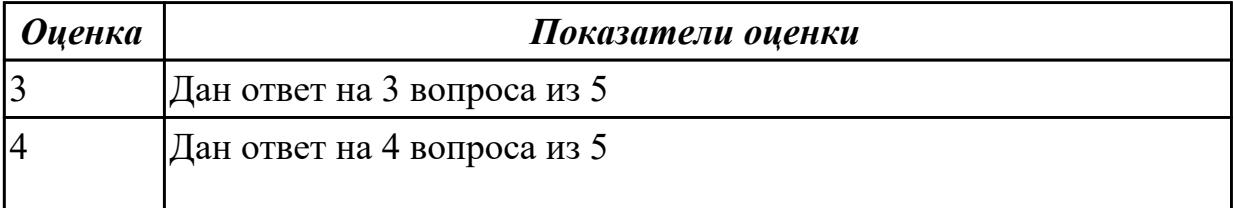

#### **Задание №2**

#### **Ответить на вопросы:**

- 1. Определение жизненного цикла проекта.
- 2. От чего зависит управляемость любого проекта?
- 3. Что называют организационной структурой проекта?
- 4. Какие модели используют для структуризации проекта?
- 5. Классификация проектов по степени новизны.

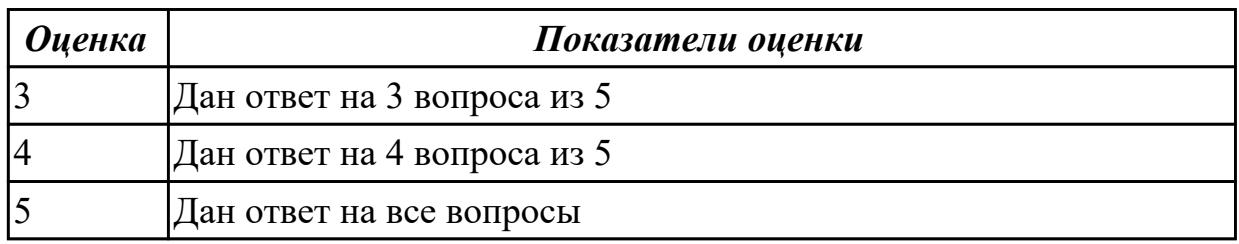

#### **Задание №3**

#### **Ответить на вопросы:**

. Перечислить фазы жизненного цикла проекта.

- 2. Что такое структура проекта в терминологии проектного менеджмента?
- 3. Перечислите основные шаги разработки организационной структуры?(6)
- 4. Перечислите ключевые критерии классификации проектов (10).
- 5. На что указывает экономическая модель?

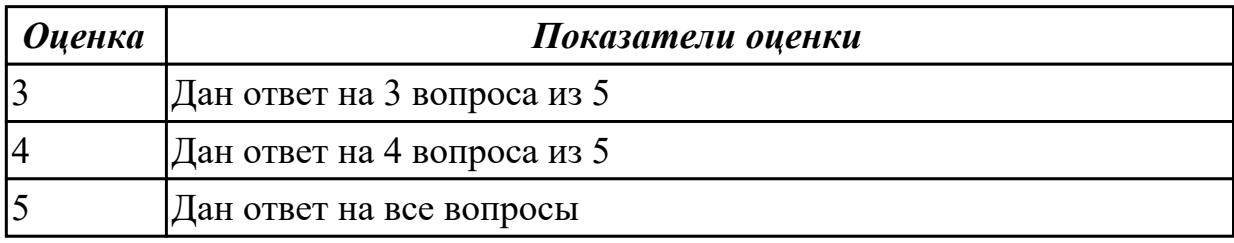

#### **Дидактическая единица для контроля:**

1.2 принципы построения системы деятельностей программного проекта;

#### **Профессиональная(-ые) компетенция(-ии):**

ПК.3.1 Осуществлять ревьюирование программного кода в соответствии с технической документацией

ПК.3.2 Выполнять процесс измерения характеристик компонент программного продукта для определения соответствия заданным критериям

ПК.3.3 Производить исследование созданного программного кода с использованием специализированных программных средств с целью выявления ошибок и отклонения от алгоритма

# **Задание №1 (из текущего контроля) Ответить на вопросы:**

- 1. Назовите формальные методы проверки правильности программ.
- 2. Какие процессы проверки зафиксированы в стандарте?
- 3. Какие функции у процесса верификации программ?

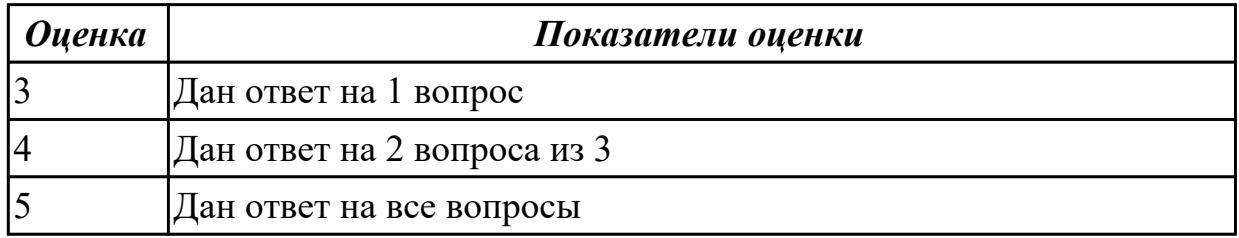

# **Задание №2 Ответить на вопросы:**

- 1. Каким образом можно разделять проект по признакам?
- 2. Фазы жизненного цикла проекта и затраты.
- 3. Основные типы структур.(3).

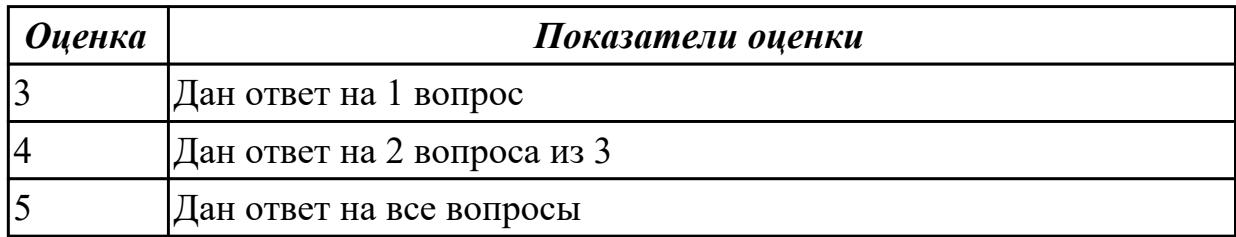

# **Задание №3**

#### **Ответить на вопросы:**

- . Основные характеристики малых, средних и крупных проектов.
- 2. Общее представление экономической модели. (Рисунок)
- 3. Перечислите виды проектных организаций.

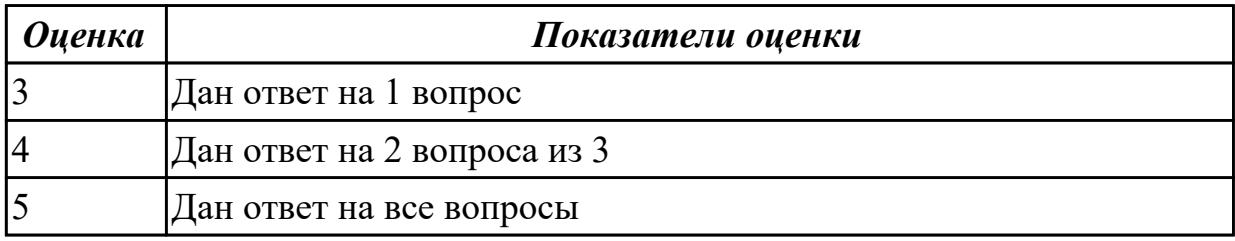

# Залание №4

#### Ответить на вопросы:

- . Какие этапы выделяют на концептуальной фазе?
- 2. Основные задачи структуризации (7).
- 3. Критерии для принятия решений по организационной структуре.

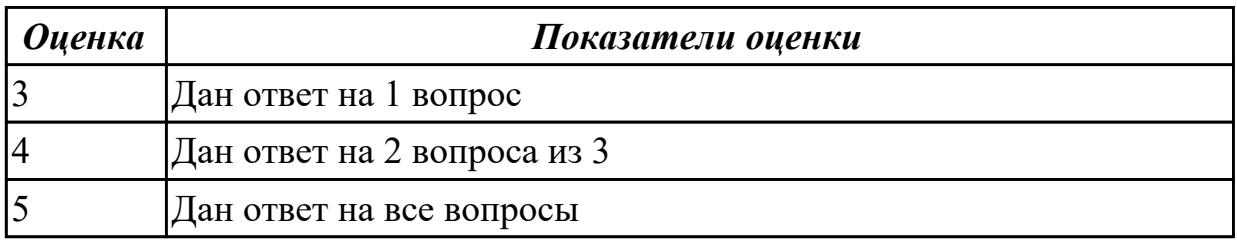

#### Дидактическая единица для контроля:

1.3 современные стандарты качества программного продукта и процессов его обеспечения

#### Профессиональная(-ые) компетенция(-ии):

ПК.3.1 Осуществлять ревьюирование программного кода в соответствии с технической документацией

ПК.3.2 Выполнять процесс измерения характеристик компонент программного продукта для определения соответствия заданным критериям

ПК.3.3 Производить исследование созданного программного кода с

использованием специализированных программных средств с целью выявления ошибок и отклонения от алгоритма

#### Залание №1 (из текущего контроля)

Выполнить тест.

#### 1. Буква ?U? в аббревиатуре ?UML? означает:

A) United

- **b**) Unified
- B) Universal

# 2. Модель UML состоит из (укажите лишнее): СРС Анализ и проектирование на UML

- А) сущностей
- Б) отношений
- В) множеств

#### 3. Сущности UML подразделяются на (укажите лишнее)

- А) структурные
- Б) поведенческие
- В) графические
- Г) группирующие
- Л) аннотационные

#### 4. Отношения UML подразделяются на (укажите лишнее)

- A) зависимости
- Б) ассоциации
- В) уточнения
- Г) обобщения
- Д) реализации

## **5. Структурные сущности UML включают в себя (укажите лишнее)**

- A) классы
- Б) узлы
- В) пакеты
- Г) варианты использования
- Д) интерфейсы

# **6. Поведенческие сущности UML включают в себя (укажите лишнее)**

- A) состояния
- Б) деятельности
- В) варианты использования
- Г) интерфейсы

# **7. Сущностями UML являются (укажите лишнее)**

- A) классы
- Б) узлы
- В) зависимости
- Г) примечания
- Д) варианты использования

# **8. Группирующие сущности UML включают в себя**

- A) классы
- Б) узлы
- В) пакеты
- Г) примечания

# **9. Аннотационные сущности UML включают в себя**

- A) классы
- Б) узлы
- В) пакеты
- Г) примечания

# **10. Отношения зависимости в UML являются**

- A) симметричными
- Б) антисимметричными
- В) транзитивными

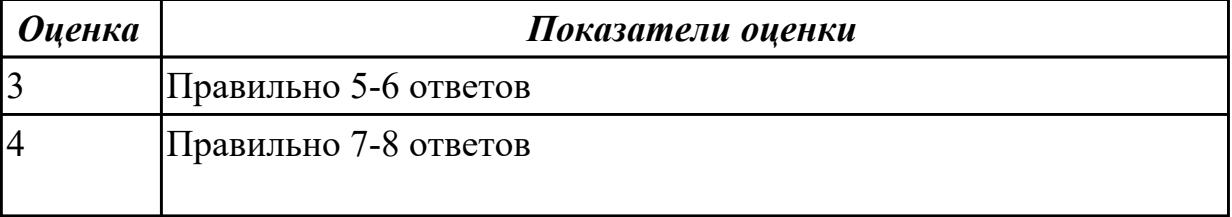

#### **Задание №2**

Выполнить тест.

#### **1. Множество канонических поведенческих диаграмм UML включает в себя (укажите лишнее)**

A) Диаграммы состояний

- Б) Диаграммы деятельности
- В) Диаграммы последовательности
- Г) Диаграммы потоков данных

#### **2. Множество канонических поведенческих диаграмм UML включает в себя**

- A) Диаграммы классов
- Б) Диаграммы компонентов
- В) Диаграммы последовательности
- Г) Диаграммы размещения (развертывания)

#### **3. Множество канонических диаграмм UML включает в себя (укажите лишнее)**

- A) Диаграммы классов
- Б) Диаграммы состояний
- В) Диаграммы последовательности
- Г) Диаграммы потоков данных

#### **4. Канонические диаграммы использования предназначены для описания**

- А) поведения
- Б) использования
- В) структуры

#### **5. Канонические диаграммы реализации предназначены для описания**

- А) поведения
- Б) использования
- В) структуры

#### **6. Канонические диаграммы классов предназначены для описания**

- А) поведения
- Б) использования
- В) структуры

#### **7. На диаграмме использования UML применяют следующие основные типы сущностей**

- A) Классы
- Б) Варианты использования
- В) Действующие лица
- Г) Интерфейсы

Д) Узлы

Е) Состояния

Ж) Объекты

З) Компоненты

## **8. На диаграмме использования UML применяют следующие основные типы отношений между действующими лицами**

A) Зависимость

- Б) Обобщение
- В) Ассоциация
- Г) Реализация

## **9. На диаграмме использования UML применяют следующие основные типы отношений между вариантами использования**

- A) Зависимость
- Б) Обобщение
- В) Ассоциация
- Г) Реализация

# **10. На диаграмме использования UML применяют следующие основные типы отношений между действующими лицами и вариантами использования**

- A) Зависимость
- Б) Обобщение
- В) Ассоциация
- Г) Реализация

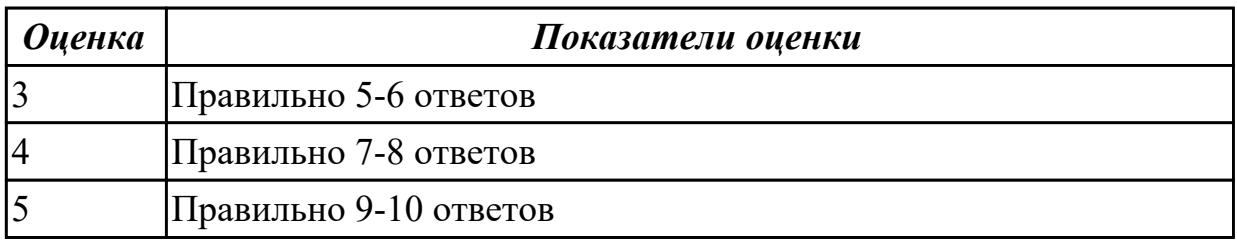

# **Задание №3**

Выполнить тест

**1. Графическая нотация UML 2 использует графический элемент, который не используется в UML 1.x**

- A) Рамка
- Б) Фигура
- В) Значок
- Г) Линия
- Д) Текст

# **2. В графической нотации UML при изображении фигур имеет значение**

- A) Форма
- Б) Размер

В) Соотношение геометрических параметров (например, отношение длины к ширине)

Г) Взаимное положение фигур

# **3. В графической нотации UML при изображении линий имеет значение**

A) Толщина

- Б) Цвет
- В) Тип (прямая, ломаная, кривая)
- Г) Стиль (сплошная, пунктирная, волнистая)

# **4. В графической нотации UML при изображении текстов имеет значение**

- A) Гарнитура шрифта (Times New Roman …)
- Б) Начертание шрифта (полужирный …)
- В) Цвет шрифта (черный …)
- Г) Кегль шрифта (10 пунктов …)

# **5. Интегрированная среда разработки обязательно содержит**

- А) Транслятор языка программирования
- Б) Графический редактор диаграмм
- В) Символьный отладчик

# **6. CASE-средство обязательно содержит**

- А) Транслятор языка программирования
- Б) Графический редактор диаграмм
- В) Символьный отладчик

# **7. Если некоторая активность может быть прервана событием и может**

# **продолжаться неограниченно долго, то такая активность**

- А) называется в UML действием
- Б) называется в UML деятельностью
- В) не определяется и не используется в UML

# **8. Если некоторая активность не может быть прервана событием и может продолжаться неограниченно долго, то такая активность**

- А) называется в UML действием
- Б) называется в UML деятельностью
- В) не определяется и не используется в UML

# **9. В UML используются следующие типы событий (укажите лишнее)**

- А) событие вызова
- Б) событие сигнала
- В) событие таймера
- Г) событие создания
- Д) событие изменения

# **10. Корневой сегмент сегментированного перехода может содержать**

- А) событие
- Б) сторожевое условие
- В) действие на переходе

# Г) сообщение

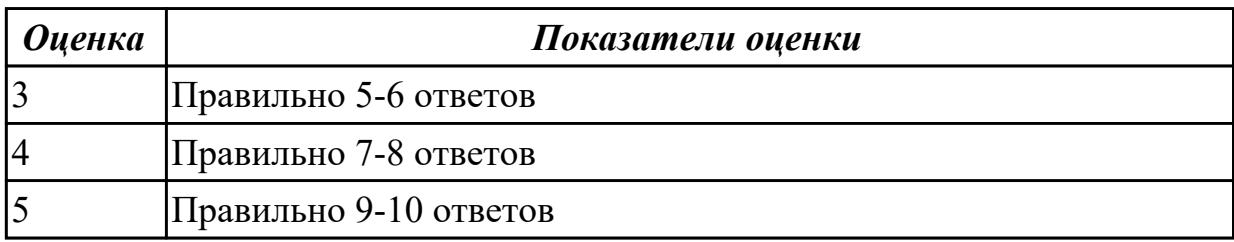

# Дидактическая единица для контроля:

2.1 работать с проектной документацией, разработанной с использованием графических языков спецификаций;

## Профессиональная(-ые) компетенция(-ии):

ПК.3.1 Осуществлять ревью ирование программного кода в соответствии с технической документацией

ПК.3.2 Выполнять процесс измерения характеристик компонент программного продукта для определения соответствия заданным критериям

ПК.3.3 Производить исследование созданного программного кода с

использованием специализированных программных средств с целью выявления ошибок и отклонения от алгоритма

## Задание №1 (из текущего контроля)

1. Установите TortoiseSVN на компьютере

2. Создайте новый проект

3. Создайте локальный репозиторий для своего проекта.

4. Удалите созданный проект на своем компьютере и обновите проект из

репозитория.

5. Внесите изменения в файлах с исходными кодами и сохраните изменения в репозитории.

Обновите файлы с исходными кодами из репозитория.

6. Внесите изменения в файлах с исходными кодами таким образом, чтобы у двух участников проекта изменения были в одном и том же файле. Попытайтесь

сохранить изменения в репозитории. Устраните обнаруженные конфликты версий. Повторно сохраните изменения в репозитории.

7. Создайте отдельную ветку проекта. Внесите изменения в файлы с исходными кодами. Сохраните изменения в репозитории.

8. Объедините созданную на предыдущем шаге ветку с основной веткой проекта.

9. Выведите на экран лог изменений файла, в котором было наибольшее количество изменений

10. Отобразите на экране сравнение фала до и после внесения одного из изменений.

11. Создайте репозитарий в сети Интернет. Повторите шаги 4–6.

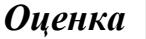

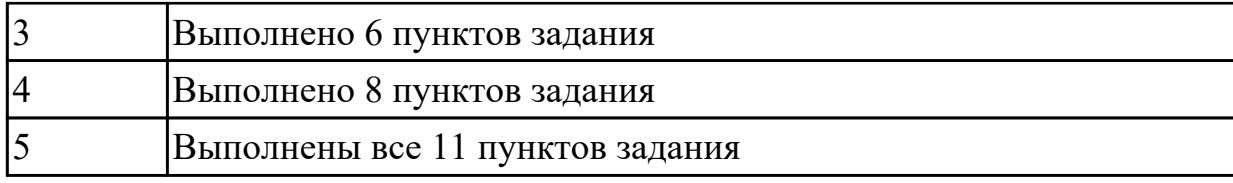

# **Задание №2**

При обсуждении бизнес-процессов возникла необходимость детально рассмотреть взаимодействие работы "Сборка и тестирование компьютеров" с другими работами. Чтобы не модифицировать диа грамму декомпозиции, создайте FEO-диаграмму, на которой будут только стрелки работы "Сборка и тестирование компьютеров" 1.Выберите пункт меню Insert / FEO Diagram.

2.В диалоговом окне Create FEO Diagram выберите тип и внесите имя диаграммы FEO. Щелкните по кнопке ОК.

3.Для определения диаграммы перейдите в Edit / Diagram Properties и в закладке Diagram Text внесите определение.

4.Удалите лишние стрелки на диаграмме FEO.

5.Для перехода между стандартной диаграммой, деревом узлов и

FEO используйте кнопку 0 | на палитре инструментов.

Проверить правильность выполнения задания можно с использо ванием файлов, полученных из Интернета:

начало — файл 02s.bpl, окончание — файл 03d.bpl.

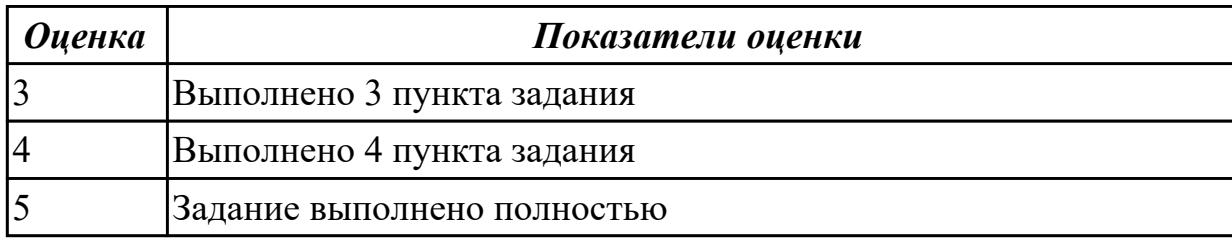

# **Задание №3**

Исходные данные для анализа (Activity Based Costing).

На производственном участке работают 5 сборщиков и 1 тестировщик.

В среднем в день собирается 12 настольных компьютеров и 20 ноутбуков.

Двое сборщиков являются стажерами.

Зарплата диспетчера 500\$ в месяц, сборщик и тестировщик полу чают по 10\$ в час, стажеры — по 3\$ в час.

Средняя стоимость компонентов для настольного компьютера со ставляет 800\$, для ноутбука — 1400\$.

1. В диалоговом окне Model Properties (вызывается из меню Edit) в закладке ЛВС Units установите единицы измерения денег и времени.

2. Перейдите в Edit / ABC Cost Centers и в диалоговом окне ABC Cost Centers внесите название и определение центров затрат.

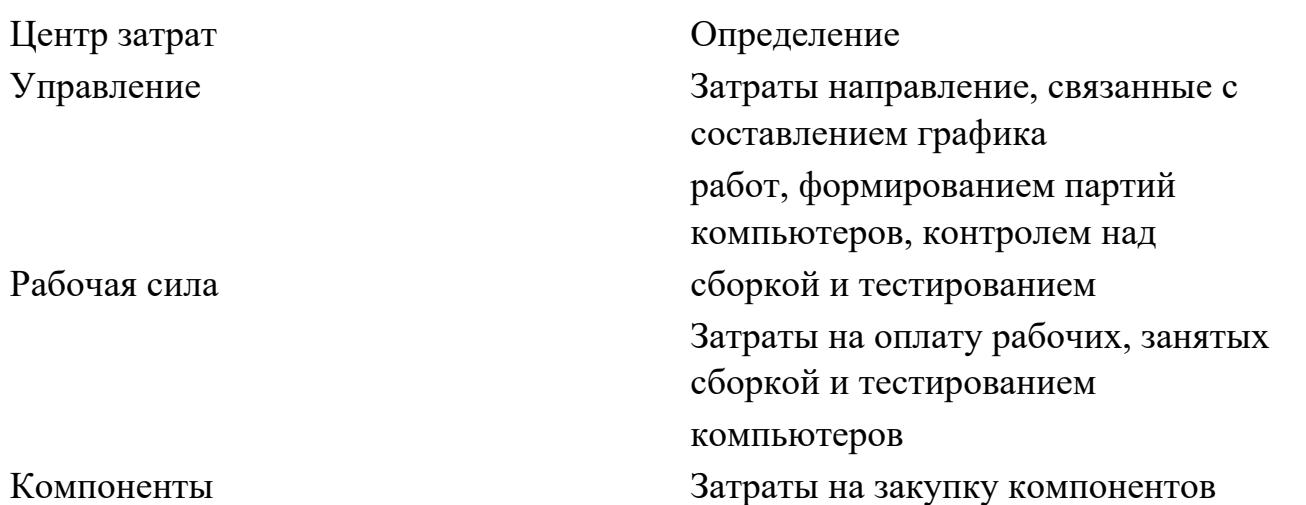

Компоненты

3. Для внесения центра затрат наберите наименование, определе ние и щелкните по кнопке Add.

Стоимость каждой работы отображается в нижнем левом углу прямоугольника. Для отображения частоты или продолжительности работы перей дите в диалоговое окно Model Properties, закладка Display и переклю чите радиокнопки в группе ABC Units.

Вы можете вообще отключить режим отображения информации об АВС, отключив опцию Activity Cost/Freq/Dur. в диалоговом окне Model Properties или меню View Для указания стоимости работы следует щелкнуть по ней правой кнопкой мыши и выбрать в контекстном меню Cost Editor.

Внесите следующие параметры АВС (табл. 1)

Таблина 1

 $\mathbf{1}$ 

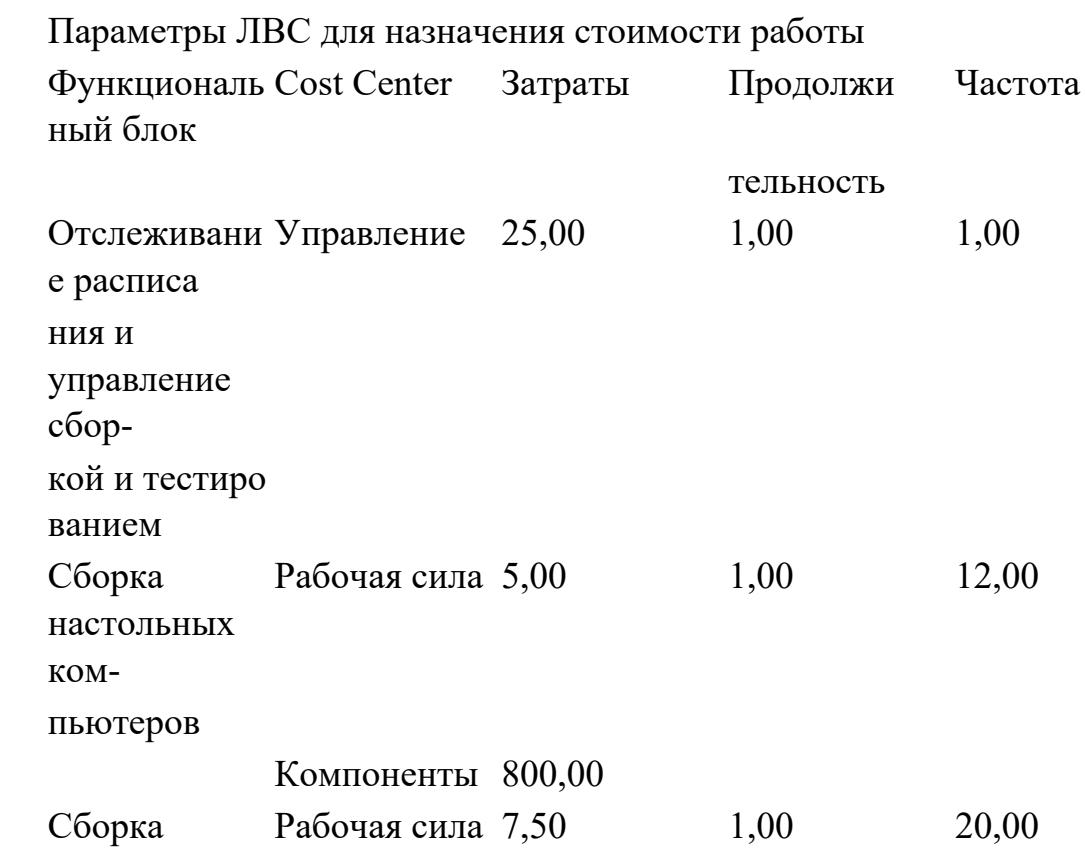

ноутбуков

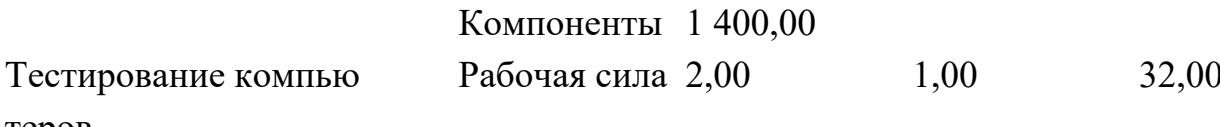

теров

Посмотрите результат — стоимость работы верхнего уровня. Сгенерируйте отчет **Activity Cost Report.** 

Проверить правильность выполнения задания можно с использо ванием файлов, полученных из Интернета:

начало — файл 05s.bpl, окончание — файл 06d.bpl.

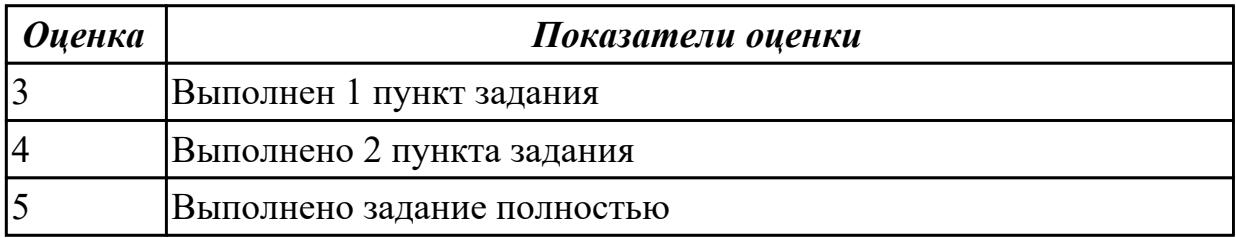

#### Дидактическая единица для контроля:

2.2 выполнять оптимизацию программного кода с использованием специализированных программных средств;

#### Профессиональная(-ые) компетенция(-ии):

ПК.3.1 Осуществлять ревью ирование программного кода в соответствии с технической документацией

ПК.3.2 Выполнять процесс измерения характеристик компонент программного продукта для определения соответствия заданным критериям

ПК.3.3 Производить исследование созданного программного кода с использованием специализированных программных средств с целью выявления ошибок и отклонения от алгоритма

#### Задание №1 (из текущего контроля)

1. Реализовать прямое проектирование в архитектуре «файл-сервер».

2. Изменить структуру БД и осуществить обратное проектирование.

3. Реализовать прямое проектирование в архитектуре «клиент-сервер»,

сгенерировать SOL - код создания базы данных на основе физической модели ланных

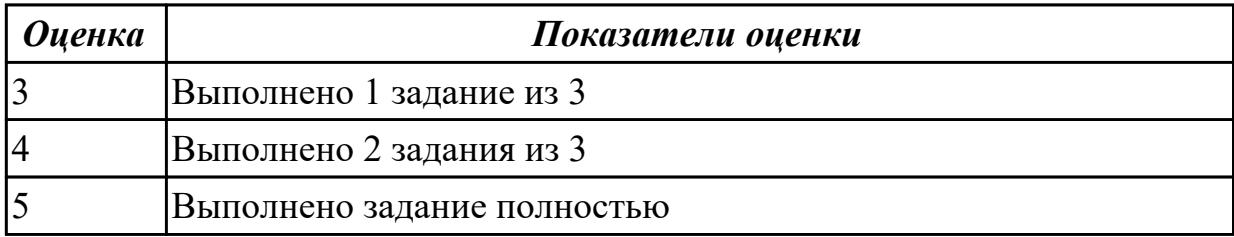

- 1. Составить описание этапов модели жизненного цикла в соответствии с ГОСТ.
- 2. Нарисовать схему и написать спецификацию к ней для каскадной модели жизненного цикла.
- 3. Записать особенности каскадной модели.
- 4. Нарисовать схему и написать спецификацию к ней для итерационной модели жизненного цикла.
- 5. Записать особенности итерационной модели.
- 6. Нарисовать схему и написать спецификацию к ней для спиральной модели жизненного цикла.
- 7. Записать особенности спиральной модели.
- 8. Составить описание сравнительного анализа моделей.

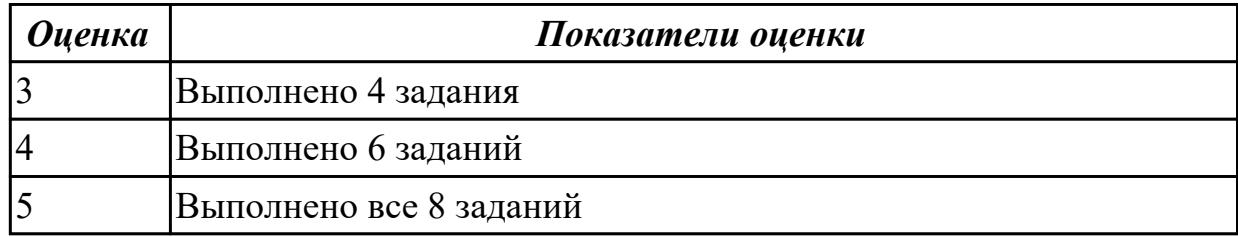

# **Задание №3 Выполнить задание:**

- 1. Составить список операций и функций для реализации в программе.
- 2. Разработать интерфейс программы ввода, обработки и вывода данных.
- 3. Написать программный код чтения введенной информации, ее обработки и вывода результатов.
- 4. Реализовать интерфейс и программный код в среде визуальной разработки программ.
- 5. Провести тестирование и отладку программы.
- 6. Нарисовать интерфейс программы со спецификацией и записать программный код с комментариями в отчете по работе.
- 7. Записать несколько вариантов тестирования программы.
- 8. Провести тестирование исполняемого файла.

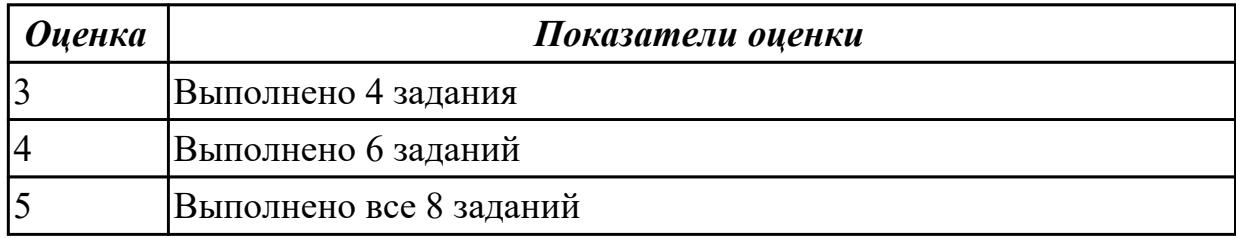

## **Задание №4 Выполнить задание:**

- 1. Составить список операций для реализации в программе с данными разного типа.
- 2. Разработать интерфейс программы ввода, обработки и вывода данных.
- 3. Написать программный код чтения введенной информации, ее обработки и вывода результатов.
- 4. Реализовать интерфейс и программный код в среде визуальной разработки программ.
- 5. Провести тестирование и отладку программы.
- 6. Нарисовать интерфейс программы со спецификацией и записать программный код с комментариями в отчете по работе.
- 7. Записать несколько вариантов тестирования программы.

8. Провести тестирование исполняемого файла.

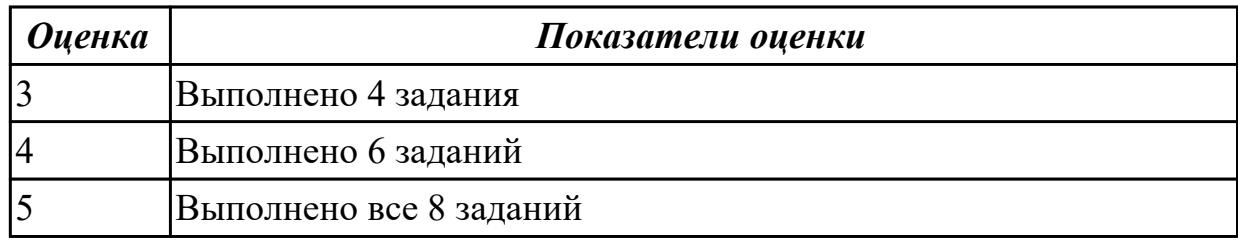

## **Задание №5**

#### **Выполнть задание:**

Задача. Определить характер введенного с клавиатуры символа. Критерии оценки разработать самостоятельно.

Программа работы

- 1. Составить список функций для реализации в программе.
- 2. Разработать интерфейс программы ввода, обработки и вывода данных.
- 3. Написать программный код процедур обработки.
- 4. Реализовать интерфейс и программный код в среде визуальной разработки программ.
- 5. Провести тестирование и отладку программы.
- 6. Нарисовать интерфейс программы со спецификацией и записать программный код с комментариями в отчете по работе.
- 7. Записать несколько вариантов тестирования программы.
- 8. Провести тестирование исполняемого файла.

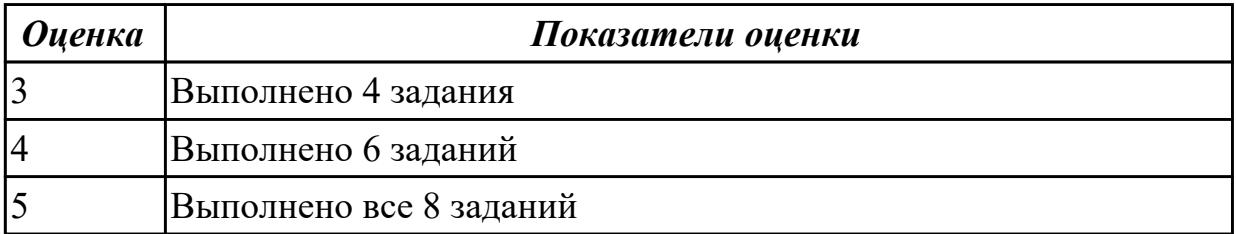
## Дидактическая единица для контроля:

2.3 использовать методы и технологии тестирования и ревью ирования кода и проектной документации;

## Профессиональная(-ые) компетенция(-ии):

ПК.3.1 Осуществлять ревью ирование программного кода в соответствии с технической документацией

ПК.3.2 Выполнять процесс измерения характеристик компонент программного продукта для определения соответствия заданным критериям

ПК.3.3 Производить исследование созданного программного кода с

использованием специализированных программных средств с целью выявления ошибок и отклонения от алгоритма

## Задание №1 (из текущего контроля)

Для остальных примитивных классов в соответствии с приведенным примером необходимо самостоятельно разработать спецификации тестовых случаев, соответствующие тесты и провести тестирование. Отчет требуется составить в следующей форме:

Тестовый отчет Название тестового случая:

Тестировщик:

Тест пройден: Да/Нет (PASS/FAIL)

Степень важности ошибки:

Фатальная (3 уровень - crash)

Серьезная (2 уровень - расхождение в спецификации)

Незначительная (1 уровень - незначительная ошибка)

Описание проблемы:

Как воспроизвести ошибку:

Предлагаемое исправление (необязательно):

Комментарий тестировщика (необязательно):

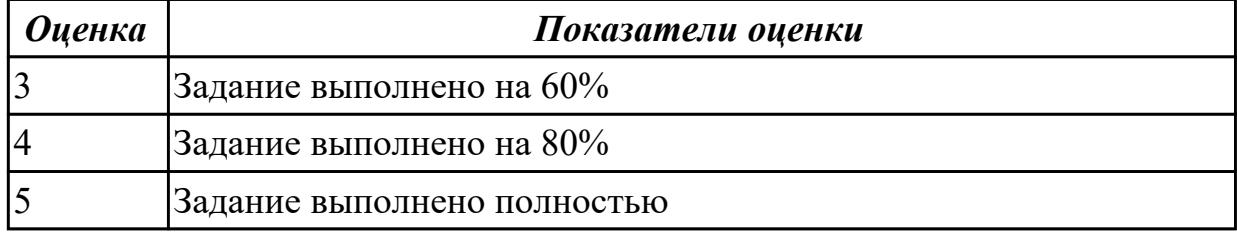

## Залание №2

Для тестового случая №1 необходимо составить полный список всех возможных альтернативных путей и разработать соответствующие тесты. Кроме того, необходимо:

1. выбрать случай использования на основании дерева решений (

..\SystemTesting\Decision Tree.vsd );

- 2. составить пошаговое описание выбранного случая использования;
- 3. учесть все альтернативные пути;
- 4. составить спецификации тестовых случаев;
- 5. разработать соответствующие **тестовые случаи (тесты)** ;
- 6. составить **тестовые отчеты**

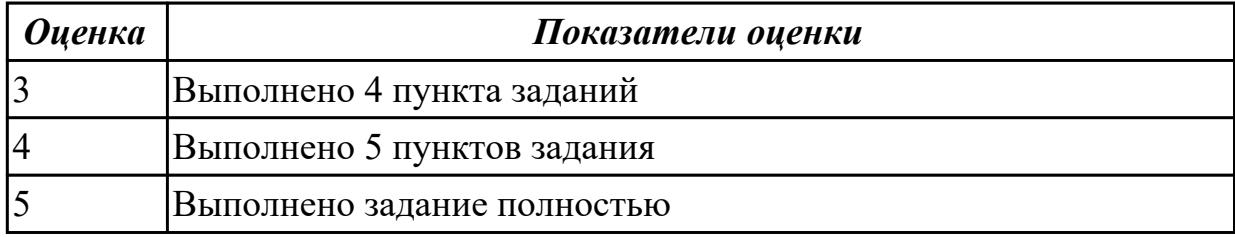

#### **3.2 МДК.03.02 Управление проектам**

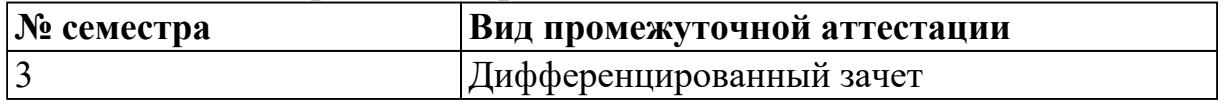

## **Дифференцированный зачет может быть выставлен автоматически по результатам текущих контролей**

Текущий контроль №1

Текущий контроль №2

## **Метод и форма контроля:** Практическая работа (Опрос)

**Вид контроля:** По выбору выполнить 1 теоретическое задание и 1 практическое задание

#### **Дидактическая единица для контроля:**

1.1 задачи планирования и контроля развития проекта;

## **Профессиональная(-ые) компетенция(-ии):**

ПК.3.4 Проводить сравнительный анализ программных продуктов и средств разработки, с целью выявления наилучшего решения согласно критериям, определенным техническим заданием

## **Задание №1 (из текущего контроля)**

- 1. Характеристики, присущие всем проектам.
- 2. В каких функциональных областях уделяется наибольшее внимание процессам управления проектами.
- 3. Что такое методология?
- 4. Какой поход к управлению применяется в отечественной экономике?
- 5. Перечислите наиболее известные стандарты.

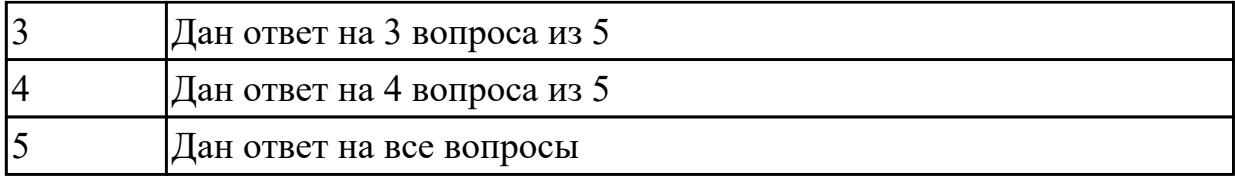

#### **Задание №2**

- 1. Из чего состоят сложные проекты?
- 2. На что направлен любой проект по своему внутреннему смыслу?
- 3. Какой вид может иметь эффект от реализации проекта?
- 4. Что означает текущая стоимость денежных средств?
- 5. Как рассчитывается денежный поток проекта?

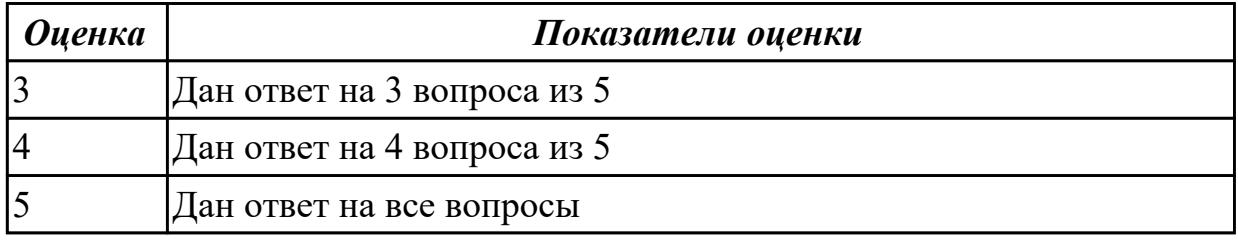

## **Задание №3**

1. Классификация проектов по срокам реализации.

2. Выполнение каких действий (6) предусматривает разработка экономической модели?

- 3. Что должен уметь современный проект-менеджер?
- 4. Что такое дисконтирование?

5. Что является самым важным этапом в финансово-инвестиционном анализе проекта?

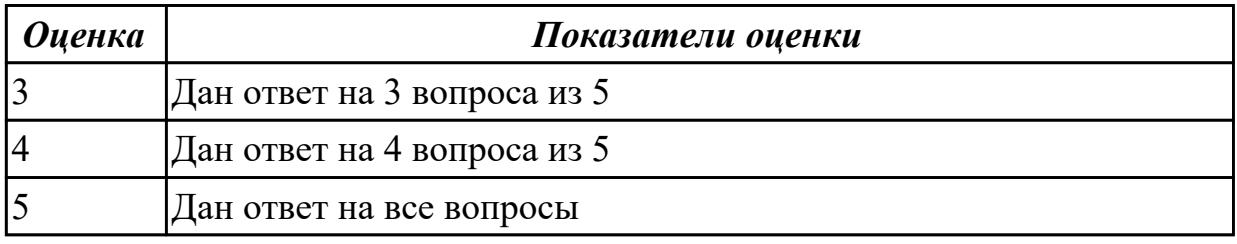

## **Задание №4**

- 1. Общее представление экономической модели. (Рисунок)
- 2. Перечислите виды проектных организаций.
- 3. Что определяет каждый вид эффективности?
- 4. Какие условия лежат в основе применения инвестиционных расчетов?(5)
- 5. На что указывает экономическая модель?

#### *Оценка Показатели оценки*

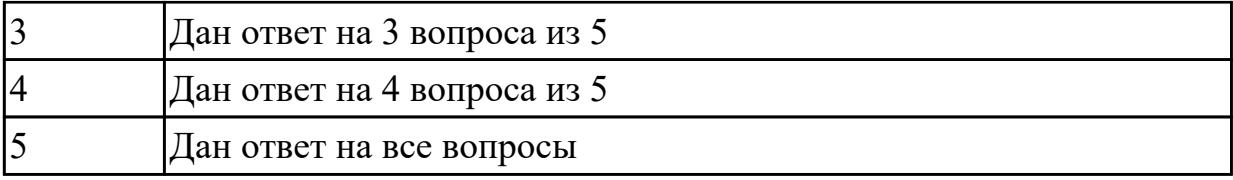

#### **Дидактическая единица для контроля:**

1.2 принципы построения системы деятельностей программного проекта;

### **Профессиональная(-ые) компетенция(-ии):**

ПК.3.4 Проводить сравнительный анализ программных продуктов и средств разработки, с целью выявления наилучшего решения согласно критериям, определенным техническим заданием

#### **Задание №1 (из текущего контроля)**

1. Что означает управление проектами?

- 2. Факторы, влияющие на проект.
- 3. Перечень принципов для целей исследования.
- 4. Основные принципы программно-целевого управления.
- 5. Стандарт ISO 10006. Что он охватывает

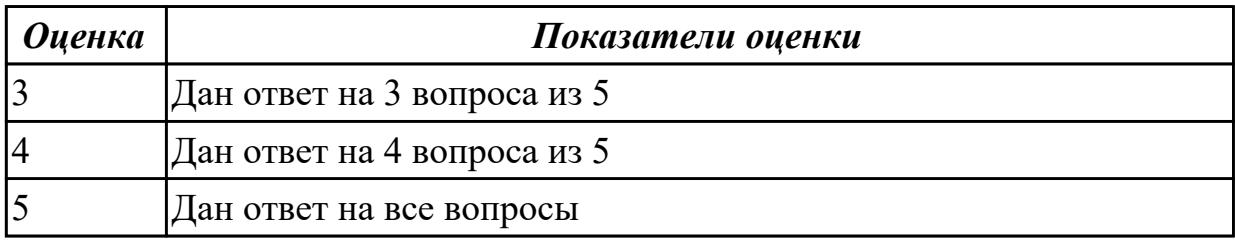

#### **Задание №2**

- 1. От чего зависит управляемость любого проекта?
- 2. Что такое структура проекта в терминологии проектного менеджмента?
- 3. Каким образом можно разделять проект по признакам?
- 4. Что называют структурой процесса?
- 5. Перечислите основные типы структур.

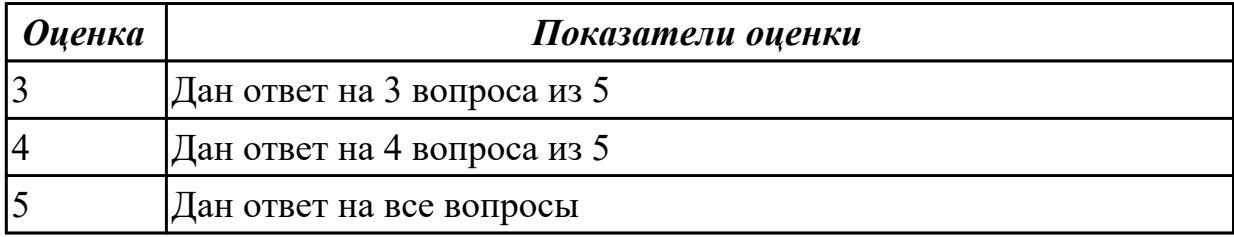

#### **Задание №3**

- 1. Классификация проектов по степени новизны.
- 2. На что указывает экономическая модель?
- 3. На что направлен любой проект по своему внутреннему смыслу?
- 4. Что такое проект с точки зрения перемен?
- 5. На что нацелена деятельность проектных организаций?

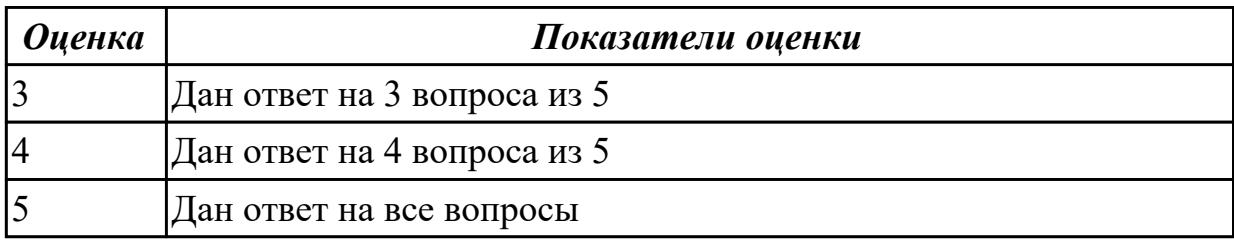

#### **Дидактическая единица для контроля:**

1.3 современные стандарты качества программного продукта и процессов его обеспечения

### **Профессиональная(-ые) компетенция(-ии):**

ПК.3.4 Проводить сравнительный анализ программных продуктов и средств разработки, с целью выявления наилучшего решения согласно критериям, определенным техническим заданием

#### **Задание №1 (из текущего контроля)**

1. На что ориентирован стандарт ISO 100006?

2. Стандарт оценки уровня зрелости организации по управлению проектами ОРМ3. Назначение, отличительная черта

3. Когда и какой стандарт разработала РОССИЯ на основе IPMA?

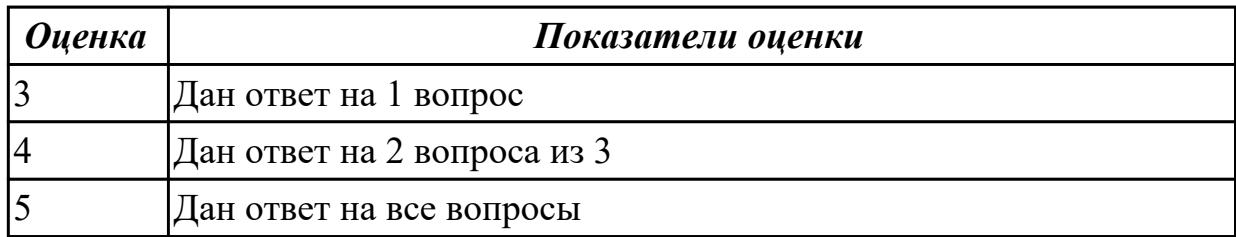

## **Задание №2**

- 1. Приведите три условия для реализации тотального управления качеством.
- 2. Охарактеризуйте назначение стандартов, ориентированных на модели зрелости организации, и приведите их виды.
- 3. Сопоставьте первый и второй уровень зрелости организации согласно стандартам CMM/CMMI.

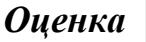

#### *Оценка Показатели оценки*

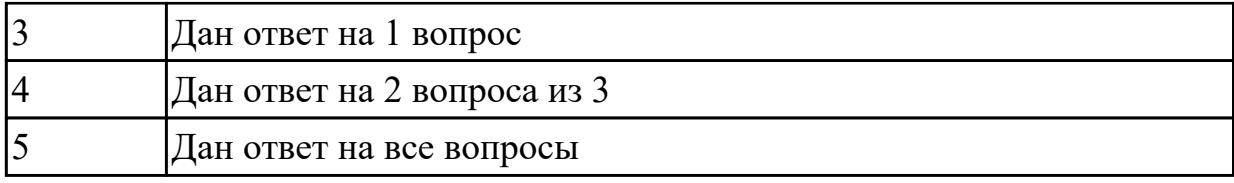

### **Задание №3**

1. Изобразите графическую схему классификации методологий в управлении качеством ПС.

2. Сопоставьте инженерные и управленческие методологии в управлении качеством ПС.

3. Сформулируйте принципы всеобщего управления качеством продукции.

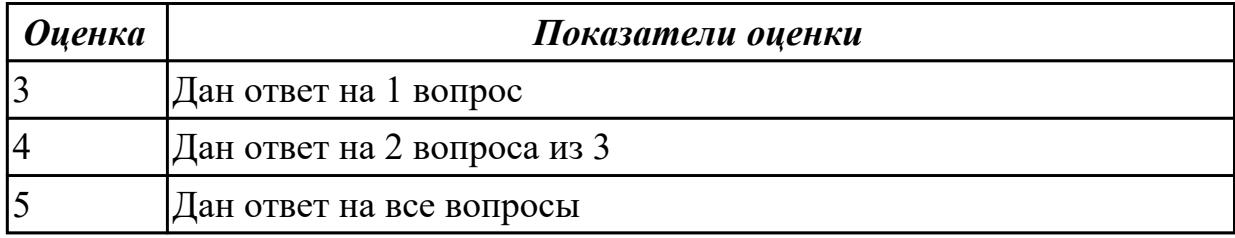

### **Дидактическая единица для контроля:**

2.1 работать с проектной документацией, разработанной с использованием графических языков спецификаций;

## **Профессиональная(-ые) компетенция(-ии):**

ПК.3.4 Проводить сравнительный анализ программных продуктов и средств разработки, с целью выявления наилучшего решения согласно критериям, определенным техническим заданием

#### **Задание №1 (из текущего контроля)**

В соответсвии со стандартом ISO, перечислить процессы и дать им описание:

- 1. **Процесс выработки стратегии**
- 2. **Процессы управления взаимосвязями**
- 3. **Процессы, связанные с проектным заданием**

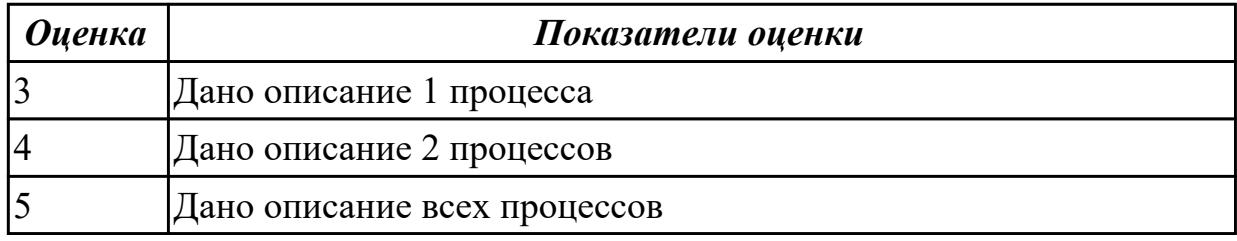

## **Задание №2**

В соответсвии со стандартом ISO, перечислить процессы и дать им описание:

### 1. Процессы, связанные со сроками

2. Процессы, связанные с затратами

### 3. Процессы, связанные с ресурсами

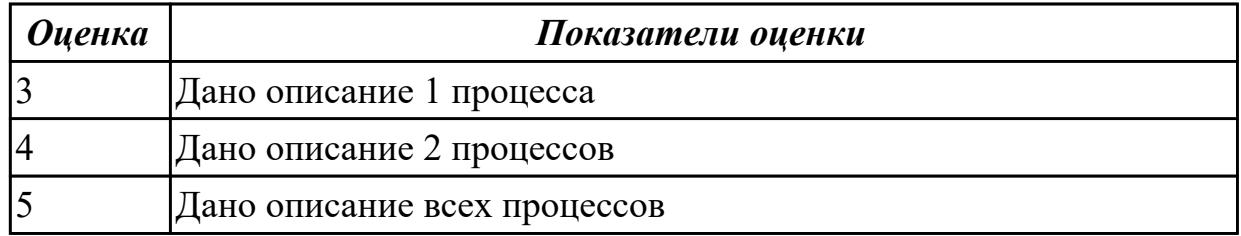

### Залание №3

В соответсвии со стандартом ISO, перечислить процессы и дать им описание:

### 1. Процессы, связанные с персоналом

#### 2. Процессы, связанные с распространением информации

#### 3. Процессы, связанные с рисками

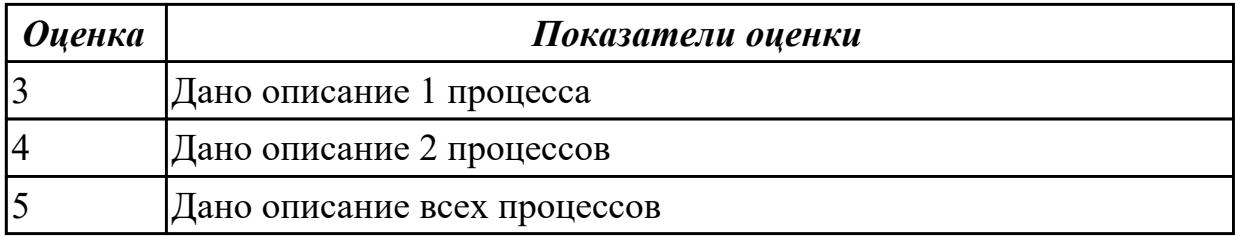

#### Дидактическая единица для контроля:

2.4 применять стандартные метрики по прогнозированию затрат, сроков и качества Профессиональная(-ые) компетенция(-ии):

ПК.3.4 Проводить сравнительный анализ программных продуктов и средств разработки, с целью выявления наилучшего решения согласно критериям, определенным техническим заданием

## Задание №1 (из текущего контроля)

## Запустить программу MS Project на своем компьютере и выполнить следующее залание:

- 1. Добавить в панель быстрого запуска команду Печать.
- 2. Создайте новую вкладку и группу в меню.
- 3. Добавьте туда 2-3 команды на свое усмотрение.
- 4. Сформируйте в задаче 3 колонки на выбор, остальные скройте.
- 5. Сохраните проект под своей фамилией.
- 6. Научитесь менять формат даты, валюту, режимы и типы задач.
- 7. Сделайте так, чтобы сведения о проекте запускались автоматически.

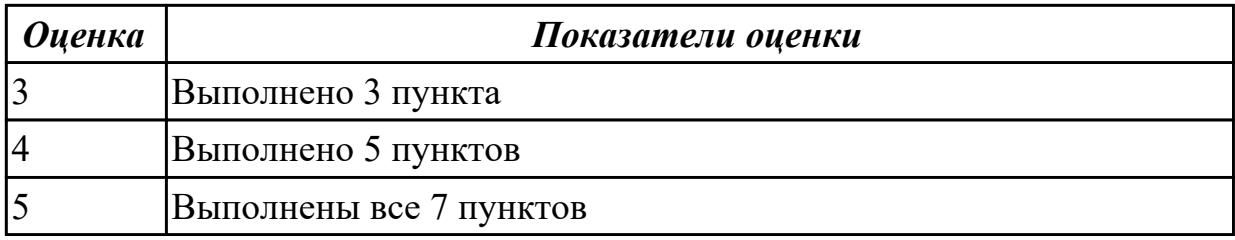

## **Задание №2**

## **Запустить программу MS Project на своем компьютере и выполнить следующее задание:**

- 1. Запустите Microsoft Project.
- 2. Создайте календарь проекта.
- 3. Установите предполагаемую дату начала реализации проекта, задайте название проекта.
- 4. Используя таблицу ввода списка задач, введите названия задач проекта. Для подчиненных задач нижнего уровня задайте длительность. (*Замечание***:** На первом этапе работы над проектом, когда задачи проекта представлены в виде простого списка, длительность обобщенной задачи равна длительности самой длительной подчиненной задачи. Позже, когда будут установлены связи между задачами, длительность обобщенной задачи будет вычислена как сумма длительностей подчиненных задач.)
- 5. Если выполнение какой-либо задачи должно начаться в определенный день, то введите дату начала выполнения этой задачи.
- 6. Сохраните проект в своем рабочем каталоге.

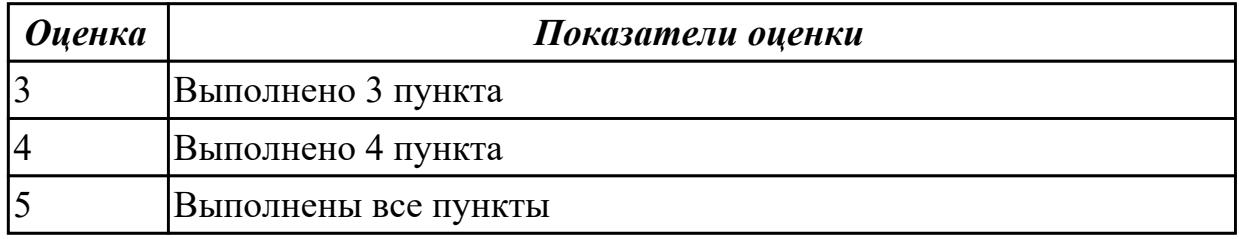

#### **Задание №3**

### **Запустить программу MS Project на своем компьютере и выполнить следующее задание:**

- 1. Откройте файл «Учебный проект».
- 2. Добавьте в начало списка задач название вашего проекта и сделайте все введенные ранее задачи подчиненными этой задаче.
- 3. Сформируйте структуру своего проекта: определите главные и подчиненные

задачи.

- 4. Просмотрите задачи проекта. Внесите в него необходимые изменения (например, добавьте несколько новых, уточняющих задач).
- 5. Научитесь просматривать проект с различной степенью детализации.
- 6. Сохраните измененный проект.

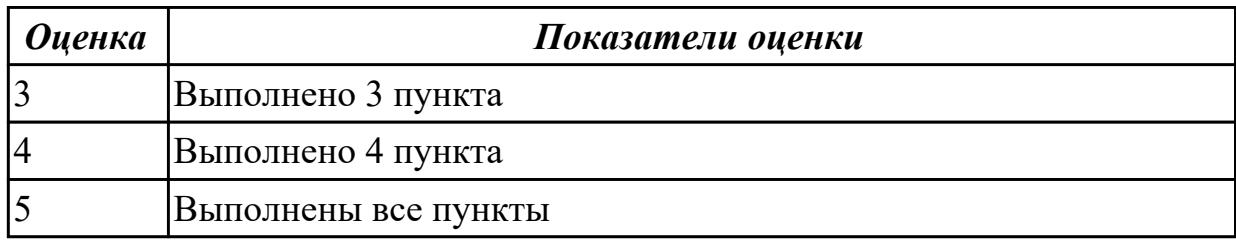

## **Задание №4**

**Запустить программу MS Project на своем компьютере и выполнить следующее задание:**

- 1. Откройте файл «Учебный проект».
- 2. Установите связи между задачами проекта таким образом, чтобы модель проекта соответствовала реальному проекту.
- 3. Найдите в проекте задачи, которые должны выполняться с задержкой относительно других задач, и задайте для них время задержки.
- 4. Найдите в проекте задачи, которые могут выполняться одновременно с другими задачами, но с некоторым опережением начала их выполнения. (Задайте для этих задач время опережения.)
- 5. Установите такой временной масштаб диаграммы Ганта, чтобы вся диаграмма была видна в одном экране.
- 6. Сохраните файл проекта.

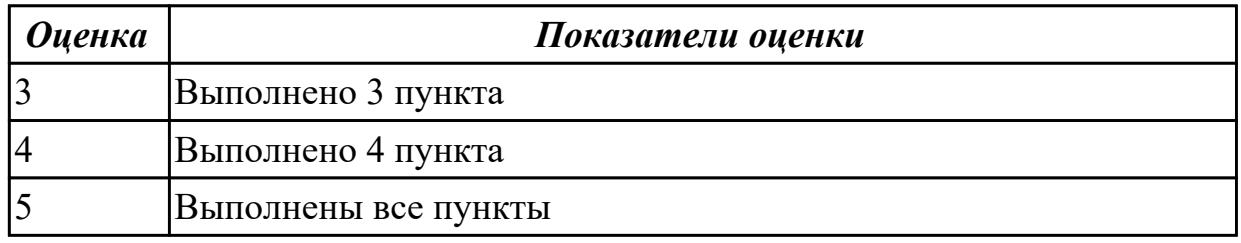

## **Задание №5**

## **Запустить программу MS Project на своем компьютере и выполнить следующее задание:**

1. Ввести общие данные по проекту.

2. Установить параметры Microsoft Project, требуемые для выполнения заданий лабораторного практикума.

- 3. Создать календарь проекта.
- 4. Ввести данные таблицы ресурсов.
- 5. Ввести данные таблицы работ.
- 6. Записать результаты в файл.

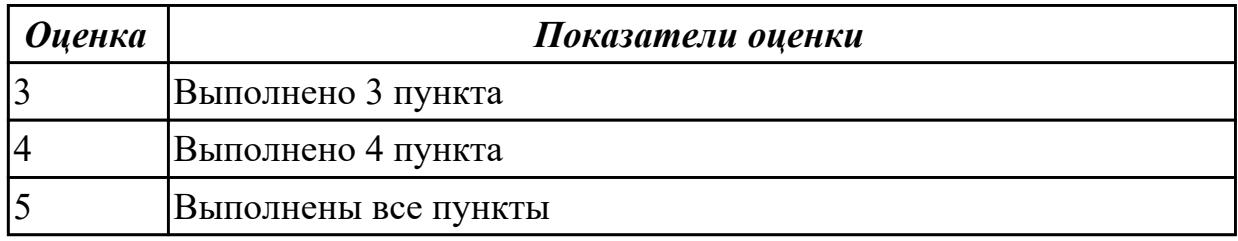

#### **Задание №6**

### **Запустить программу MS Project на своем компьютере и выполнить следующее задание:**

- 1. Проверить корректность ввода модели проекта.
- 2. Выполнить корректировку данных в таблице работ.
- 3. Выполнить корректировку данных в таблице ресурсов.
- 4. Согласовать использование ресурсов между различными работами.
- 5. Зафиксировать согласованный вариант плана.

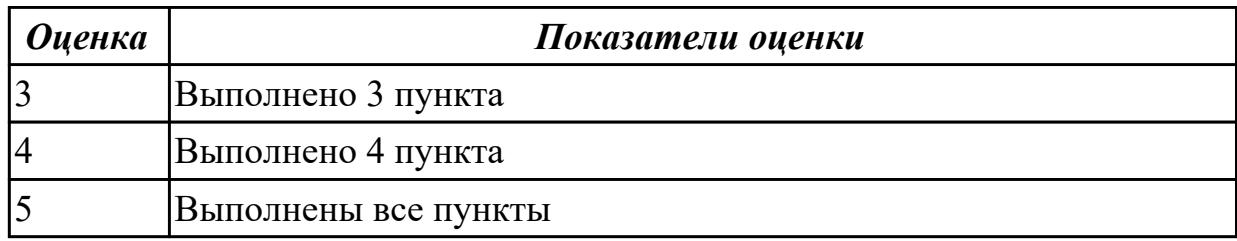

#### **Задание №7**

#### **Запустить программу MS Project на своем компьютере и выполнить следующее задание:**

1 Создайте новый проект. Сохраните базовый план проекта.

2 Откройте диаграмму Ганта, включив отображение информации о базовом плане проекта.

- 3 Установите определенную дату отчета.
- 4 Обновите задачу 5, используя кнопку Обновить по графику панели инструментов Отслеживание.
- 5 Обновите весь проект, используя установленные по умолчанию настройки.
- 6 Создайте пул ресурсов для группы проектов.

7 Вставьте в текущий проект подпроект Новое предприятие.

8 Сохраните рабочую область программы.

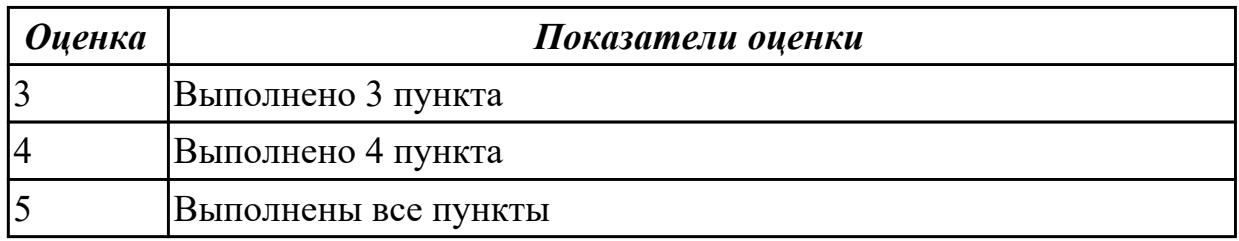

## **3.3 УП.03**

Учебная практика направлена на формирование у обучающихся практических профессиональных умений, приобретение первоначального практического опыта, реализуется в рамках профессионального модуля по основному основному виду деятельности для последующего освоения ими общих и профессиональных компетенций по избранной специальности. Предметом оценки по учебной практике являются дидактические единицы: уметь, иметь практический опыт.

По учебной практике обучающиеся ведут дневник практики, в котором выполняют записи о решении профессиональных задач, выполнении заданий в соответствии с программой, ежедневно подписывают дневник с отметкой о выполненных работах у руководителя практики.

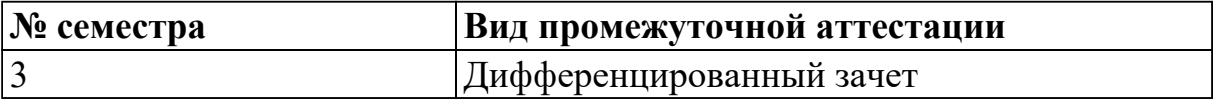

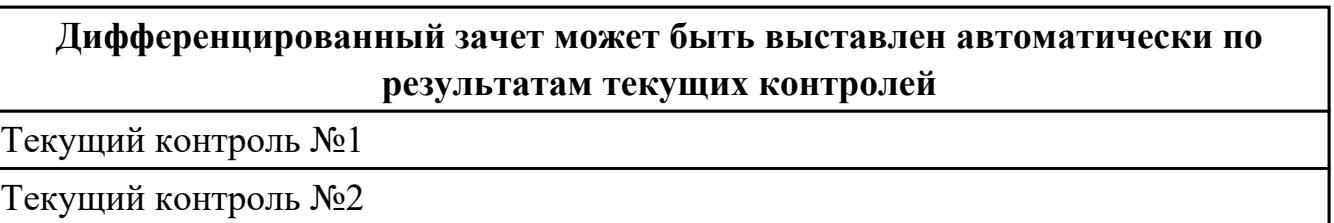

**Метод и форма контроля:** Практическая работа (Сравнение с аналогом) **Вид контроля:** Выполнить практическое задание

#### **Дидактическая единица для контроля:**

2.1 работать с проектной документацией, разработанной с использованием графических языков спецификаций;

## **Профессиональная(-ые) компетенция(-ии):**

ПК.3.1 Осуществлять ревьюирование программного кода в соответствии с технической документацией

## **Задание №1 (из текущего контроля)**

## **Задание 1**

- 1. Скопировать электронный бланк «Титульный лист» в папку группы.
- 2. Создать личный шифр для оформления пояснительной записки по курсовому проектированию на тему «Автоматизированная информационная система предприятия» согласно списку классного журнала.
- 3. Заполнить документ «Титульный лист» по своим данным.

## **Задание 2**

Используя теоретический материал, знания, полученные на учебных занятиях создать и оформить лист «Содержание», если пояснительная записка будет включать в себя следующие разделы и подразделы:

Введение

1 Теоретическая часть

- 1.1 Описание деятельности предприятия
- 1.2 Описание структуры предприятия
- 1.2 Обзор современных программных средств создания баз данных предприятия
- 2 Проектная часть
- 2.1 Описание средств автоматизации предприятия
- 2.1.1 Состав аппаратных средств предприятия
- 2.1.2 Состав программных средств предприятия
- 2.2 Обоснование выбора среды разработки автоматизированной информационной системы
- 2.3 Модель проектированной информационной системы
- 2.3.1 Описание входных данных
- 2.3.2 Описание выходных данных
- 2.4 Алгоритм функционирования автоматизированной информационной системы
- 2.5 Интерфейс автоматизированной информационной системы
- 2.6 Инструкция пользователя
- 2.7 Техника безопасности при работе на персональном компьютере

Заключение

Приложение А. Программный код

Список использованных источников

## **Задание 3**

Ответить на контрольные вопросы:

1) Поясните требования оформления текстового документа проекта.

2) Чем (какими документами) регламентируются требования форматирования текстовых документов по проектированию?

3) Поясните правила оформления таблиц в текстовом документе.

4) Поясните правила формирования шифра студента для документов проекта.

- 5) Поясните требования оформления содержания пояснительной записки.
- 6) Перечислите (приведите пример) способы оформления списков.

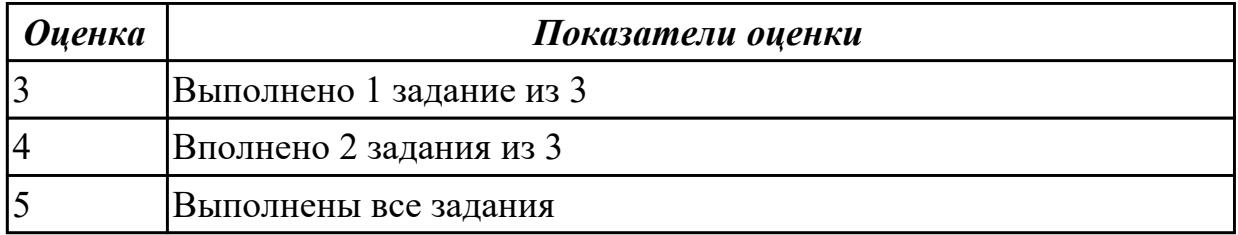

#### Дидактическая единица для контроля:

2.2 выполнять оптимизацию программного кода с использованием

специализированных программных средств;

#### Профессиональная(-ые) компетенция(-ии):

ПК.3.2 Выполнять процесс измерения характеристик компонент программного продукта для определения соответствия заданным критериям Задание №1 (из текущего контроля)

Залание:

- Решите задачи, используя только элементарные конструкции (последовательность, ветвления, циклы). Программа должна быть рабочей!
- Оптимизировать программу (можно использовать процедуры или функции).

Внимание! Оптимизированная программа должна содержать проверки всех переменных, которые вводятся с клавиатуры.

- Для созданных программ оценить метрические характеристики по Холстелу:
- Сравнить полученные результаты. Оформить результаты в таблицу. Сделать соответствующие выводы.

Задача 1. Даны натуральные числа n,a1,...,an. Определить количество членов ak последовательности a1,...,an:

а) являющихся нечетными числами;

б) кратных 3 и не кратных 5;

в) имеющих четные порядковые номера и являющихся нечетными числами.

Задача 2. Даны натуральные числа n,q1,...,qn. Найти те члены qi,

последовательности q1,..., qn, которые

а) являются удвоенными нечетными числами;

б) при делении на 7 дают остаток 1, 2 или 5;

в) делятся на 5 и не делятся на 7, найти количество и сумму тех членов последовательности.

Задача 3. Даны целые числа А1, ..., А80. Получить сумму тех чисел данной последовательности, которые

а) кратны 5;

б) нечетны и отрицательны;

в) удовлетворяют условию A[i]

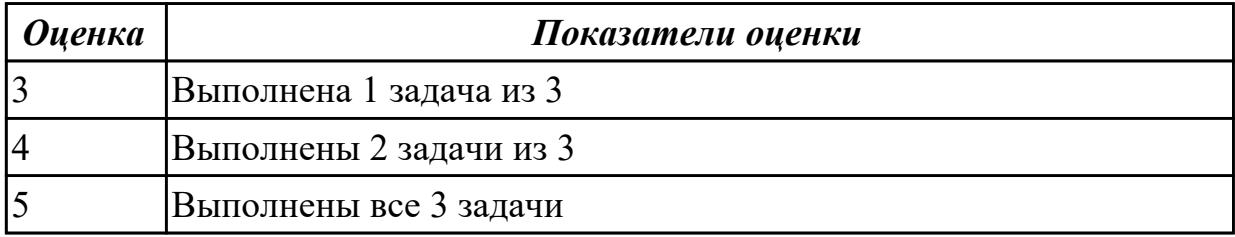

## Дидактическая единица для контроля:

2.3 использовать методы и технологии тестирования и ревьюирования кода и проектной документации;

## Профессиональная(-ые) компетенция(-ии):

ПК.3.3 Производить исследование созданного программного кода с использованием специализированных программных средств с целью выявления ошибок и отклонения от алгоритма

Задание №1 (из текущего контроля)

## Ответить на контрольные вопросы и выполнить задание

- 1. Какие бывают стратегии тестирования?
- 2. Опишите процесс тестирования методом анализа граничных значений.
- 3. Опишите процесс тестирования методом эквивалентного разбиения.
- 4. Опишите процесс тестирования методом функциональных диаграмм.
- 5. Опишите процесс тестирования методом предположения об ошибке.

## Залание 2

Составьте тесты методом покрытия операторов к участку программы if  $((C = 3) \&\&$  $(X > 0)$ ) M = M/C; if  $((X > 2) \& (M == 1))$  M + +

## Залание 3

Составьте тесты методом покрытия решений к участку программы if  $((C = 1) \&&$  $(X < 0)$ ) M = M/C; if  $((X > 2) \& (M == 1))$  M + +

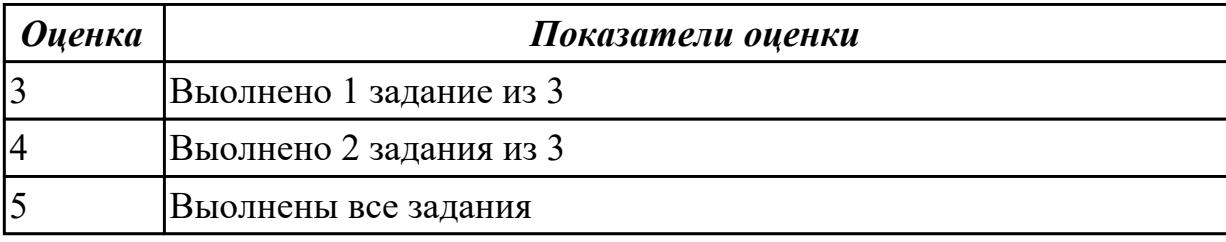

#### Дидактическая единица для контроля:

2.4 применять стандартные метрики по прогнозированию затрат, сроков и качества

#### Профессиональная(-ые) компетенция(-ии):

ПК.3.4 Проводить сравнительный анализ программных продуктов и средств разработки, с целью выявления наилучшего решения согласно критериям,

# определенным техническим заданием

## Задание №1 (из текущего контроля)

#### Залание

1. Оценить программу по следующим метриками:

- количество строк исходного текста (под строкой понимается любой оператор программы);

– метрики Холстеда – длины, объема, потенциального объема, уровня реализации, уровня программы, интеллектуального содержания, оценка необходимых

интеллектуальных усилий по написанию программы;

- цикломатическое число Мак-Кейба;
- метрика Джилба;
- метрика обращения к глобальным переменным;
- метрика Спена;
- метрика Чепина;
- метрика уровня комментированности программы.
- 2. Ответить на контрольные вопросы.
- 3. Подготовить отчет с результатами оценок программы.

#### Контрольные вопросы

- 1. Что такое критерий качества? Перечислите его основные характеристики.
- 2. Что такое метрика качества программы?
- 3. Какие два основных направления исследовании метрик ПО существуют?
- 4. На какие три группы делятся метрики виду информации, получаемой при оценке

качества ПО?

- 5. Какие метрические шкалы существуют?
- 6. Какие основные группы метрик выделяют при оценке сложности программ?

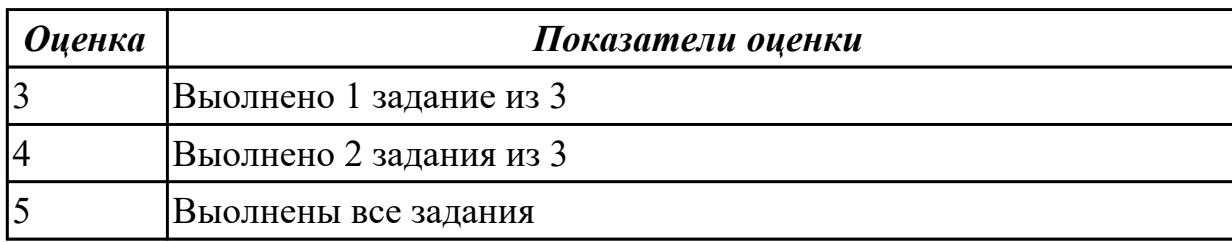

#### **Дидактическая единица для контроля:**

3.1 модели процесса разработки программного обеспечения

#### **Профессиональная(-ые) компетенция(-ии):**

ПК.3.1 Осуществлять ревьюирование программного кода в соответствии с технической документацией

#### **Задание №1 (из текущего контроля)**

1. Разработать документацию на получение патента на программный продукт.

2. Разработать документацию на получение авторского права на программный продукт

3. Провести сравнительный анализ разработанных документов. Охарактеризовать основные отличия. Описать порядок подачи документации в соответствующие органы.

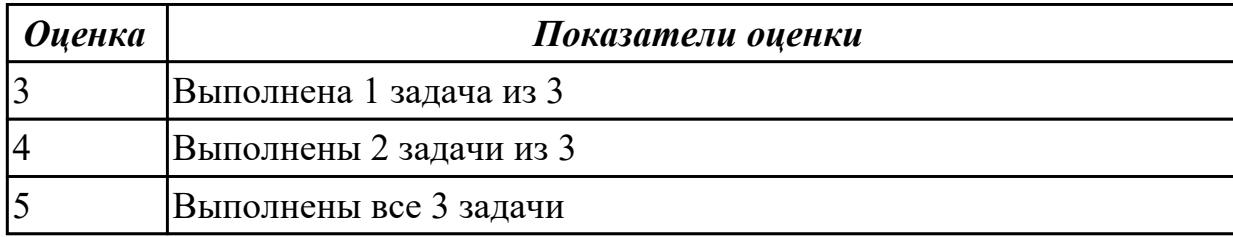

#### **Дидактическая единица для контроля:**

3.2 основные принципы процесса разработки программного обеспечения

## **Профессиональная(-ые) компетенция(-ии):**

ПК.3.2 Выполнять процесс измерения характеристик компонент программного продукта для определения соответствия заданным критериям

#### **Задание №1 (из текущего контроля)**

**Задание 1.** Разработать по ГОСТ техническое задание на разработку программного продукта в соответствии с планом.

**Задание 2.** Спроектировать диаграммы бизнес-процессов (3 шт) в среде Erwin.

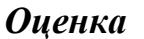

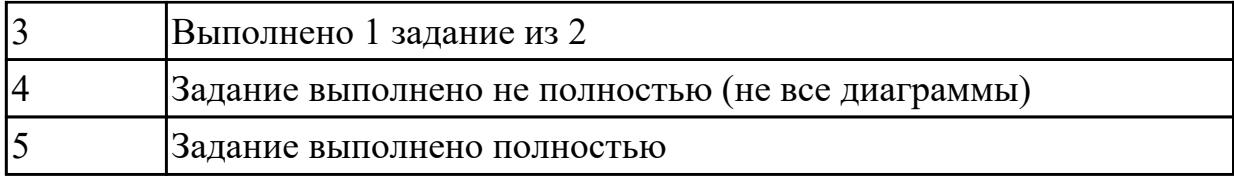

#### **Дидактическая единица для контроля:**

3.3 основные подходы к интегрированию программных модулей

### **Профессиональная(-ые) компетенция(-ии):**

ПК.3.3 Производить исследование созданного программного кода с

использованием специализированных программных средств с целью выявления ошибок и отклонения от алгоритма

### **Задание №1 (из текущего контроля)**

### **Задание.**

1. Оформить внешнюю спецификацию.

2. Составить в виде блок-схемы алгоритм решения задачи.

3. Спроектировать и разработать модули программы для решения задачи на любом алгоритмическом языке программирования.

4. Выполнить отладку и тестирование модулей программы.

5. Выполнить инкрементную интеграцию модулей с использованием одного из подходов.

6. Выполнить системное тестирование программы.

**Задача 1**. На основе сведений об отметках учеников класса в последней четверти:

а) вычислите средние баллы по каждому предмету;

б) определите группу из трех лучших учеников;

в) определите группу из трех самых слабых учеников.

**Задача 2.** Известен расход по N видам горючего в каждом из M автохозяйств.

Определите для каждого хозяйства вид горючего с наибольшим и с наименьшим расходом.

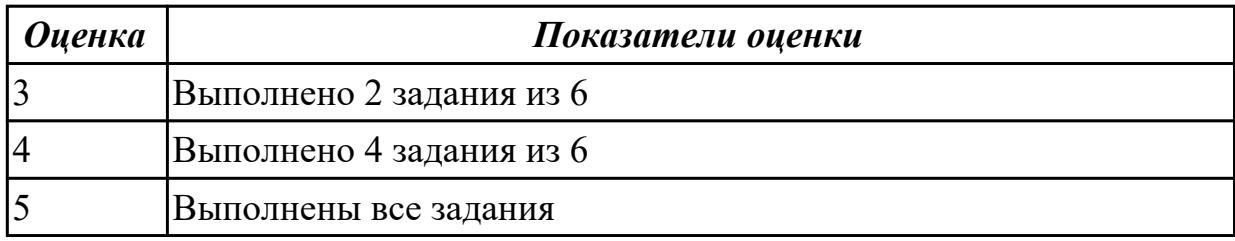

## **Дидактическая единица для контроля:**

3.4 основы верификации и аттестации программного обеспечения

## **Профессиональная(-ые) компетенция(-ии):**

ПК.3.4 Проводить сравнительный анализ программных продуктов и средств разработки, с целью выявления наилучшего решения согласно критериям, определенным техническим заданием

## **Задание №1 (из текущего контроля) Задание.**

1. Оформить внешнюю спецификацию.

2. Составить в виде блок-схемы алгоритм решения задачи.

3. Спроектировать и разработать модули программы для решения задачи на любом алгоритмическом языке программирования.

4. Выполнить отладку и тестирование модулей программы.

5. Выполнить инкрементную интеграцию модулей с использованием одного из подходов.

6. Выполнить системное тестирование программы.

**Задача.** Задан двумерный массив размерности n????m. Отсортировать элементы строк массива по возрастанию значений, а затем отсортировать строки массива по возрастанию среднего арифметического элементов строк.

Реализовать сортировку разными способами и сравнить эффективность этих способов для разных исходных данных.

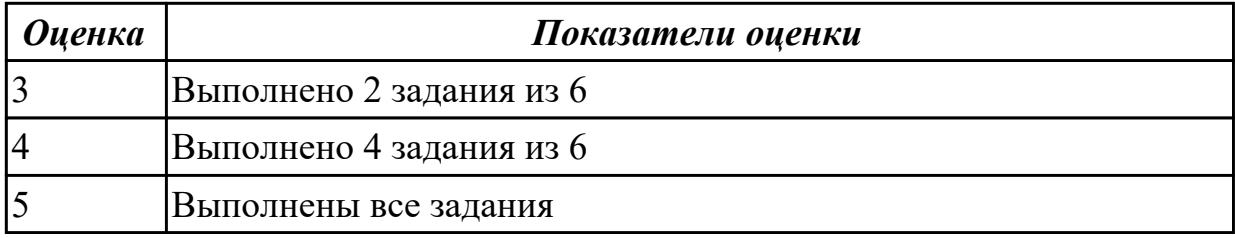

## **3.4 Производственная практика**

Производственная практика по профилю специальности направлена на формирование у обучающегося общих и профессиональных компетенций, приобретение практического опыта и реализуется в рамках модулей ППССЗ по каждому из основных видов деятельности, предусмотренных ФГОС СПО по специальности.

По производственной практике обучающиеся ведут дневник практики, в котором выполняют записи о решении профессиональных задач, выполнении заданий в соответствии с программой, ежедневно подписывают дневник с отметкой о выполненных работах у руководителя практики. Оценка по производственной практике выставляется на основании аттестационного листа.

#### 3.4.1 Форма аттестационного листа по производственной практике

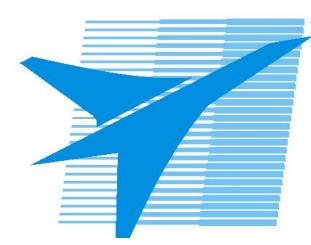

Министерство образования Иркутской области Государственное бюджетное профессиональное образовательное учреждение Иркутской области «Иркутский авиационный техникум»

#### АТТЕСТАЦИОННЫЙ ЛИСТ

по производственной практике (по профилю специальности)

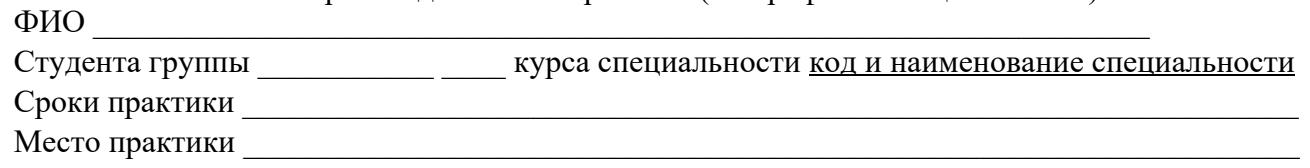

#### Оценка выполнения работ с целью оценки сформированности профессиональных компетенций обучающегося

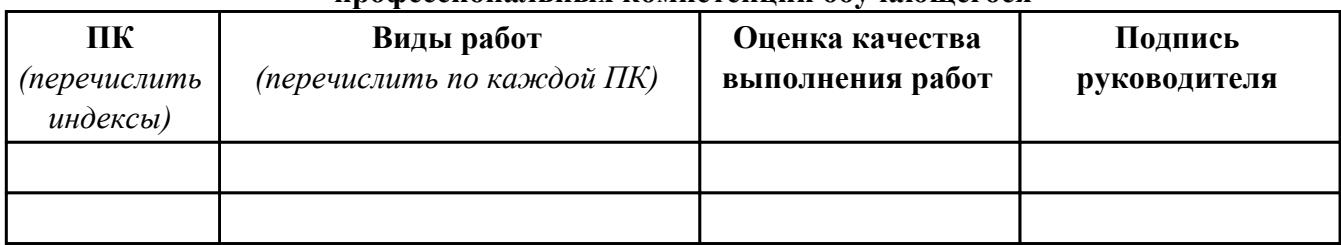

#### Оценка сформированности общих компетенций обучающегося

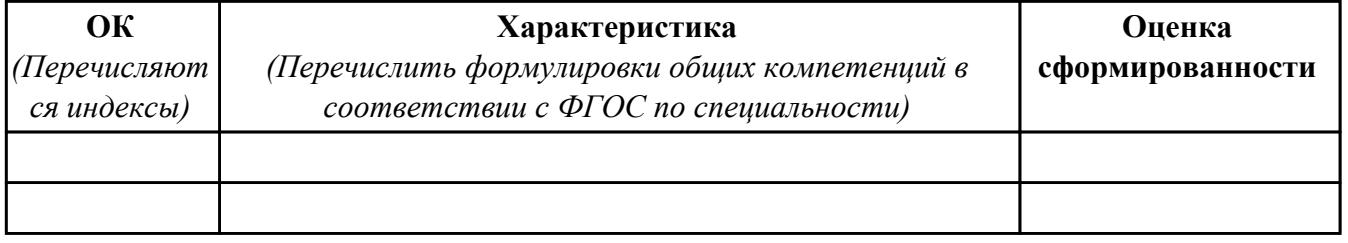

Характеристика профессиональной деятельности обучающегося во время производственной практики:

 $\overline{a}$ 

 $\overline{a}$  and  $\overline{a}$  and  $\overline{a}$  and

#### Итоговая оценка за практику

Дата « » 20 г

Подпись руководителя практики от предприятия

#### Подпись руководителя практики от техникума

## **4. ЭКЗАМЕН ПО ПРОФЕССИОНАЛЬНОМУ МОДУЛЮ**

**Задание № 1**

**ПК.4**

**Вид практического задания: Сравнительный анализ стратегий разработки ПО** 

**Практическое задание:**

**Выделить и описать достоинства и недостатки различных стратегий разработки ПО. Результат занести в таблицу.**

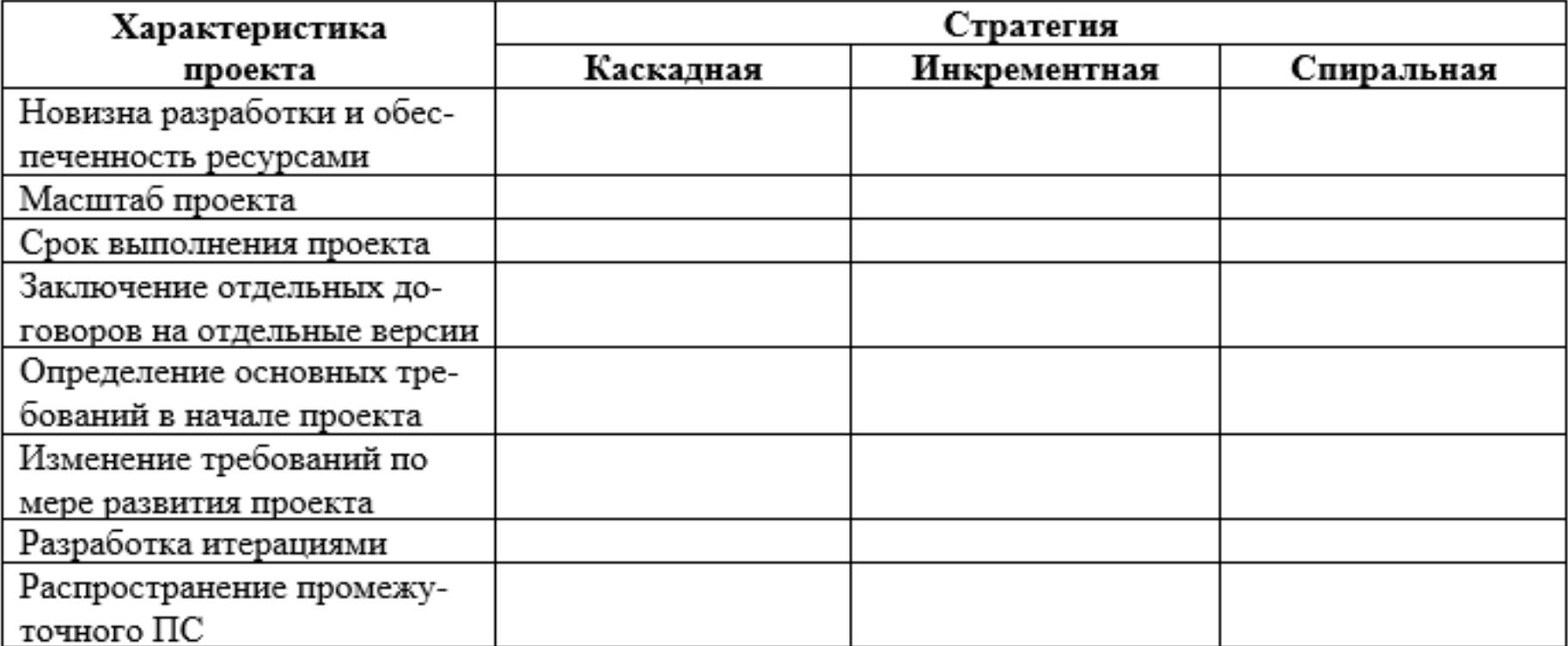

**Необходимое оборудование: ПК**

**Наименование операций Норма времени (мин.)**

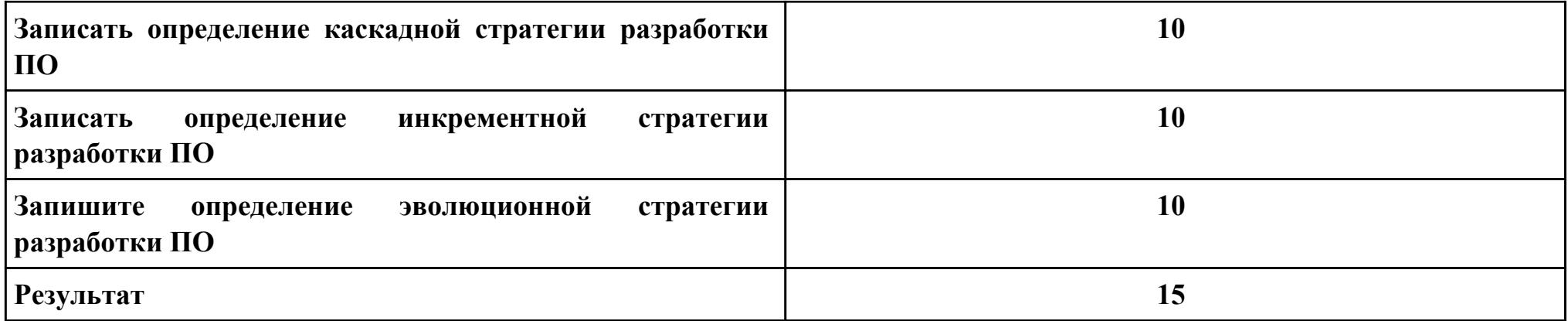

**Критерии оценки:**

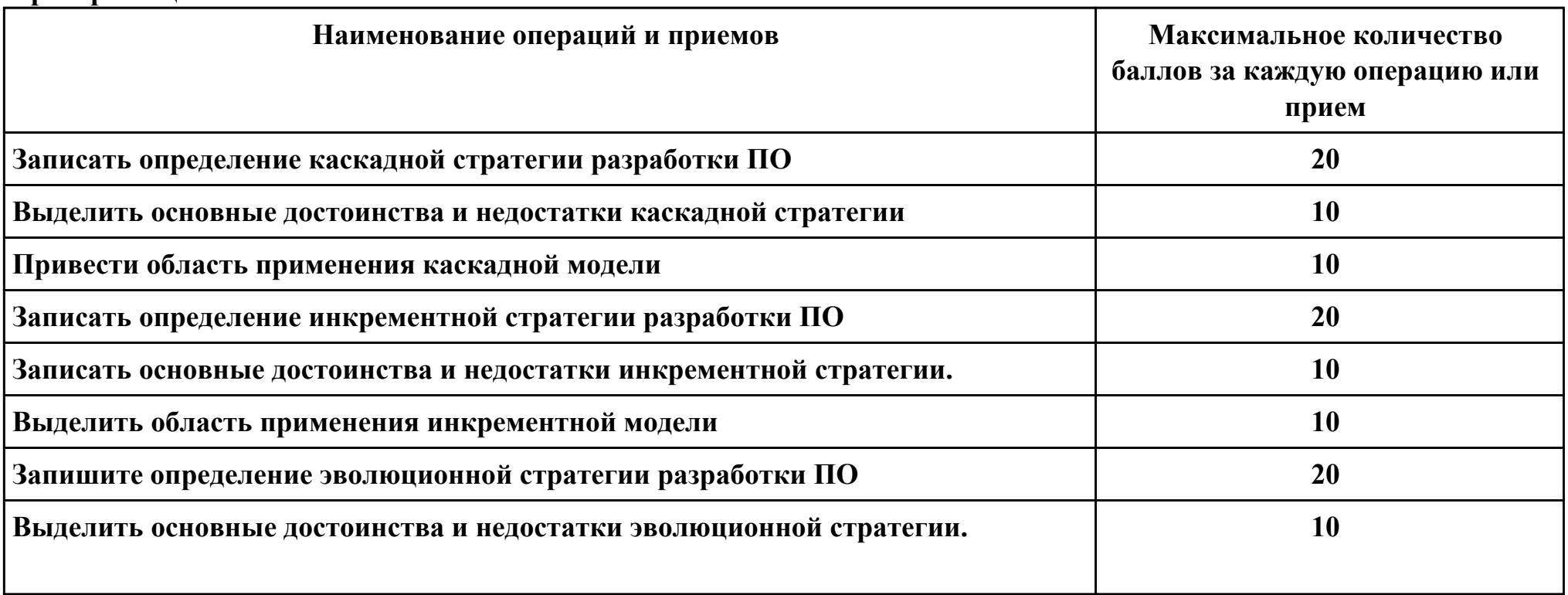

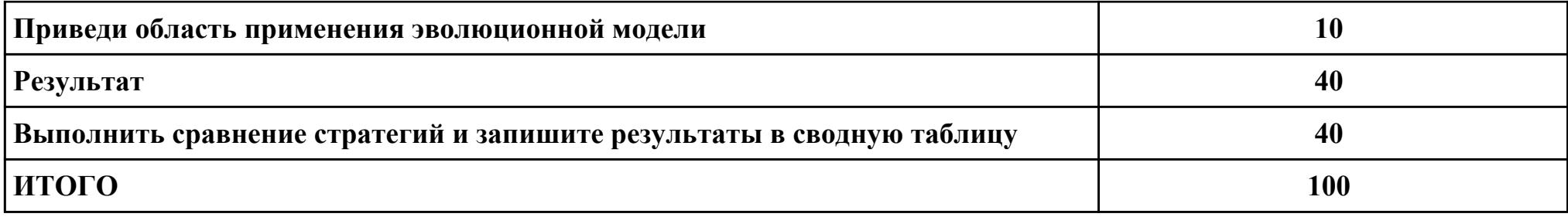

# Проверяемые общие компетенции:

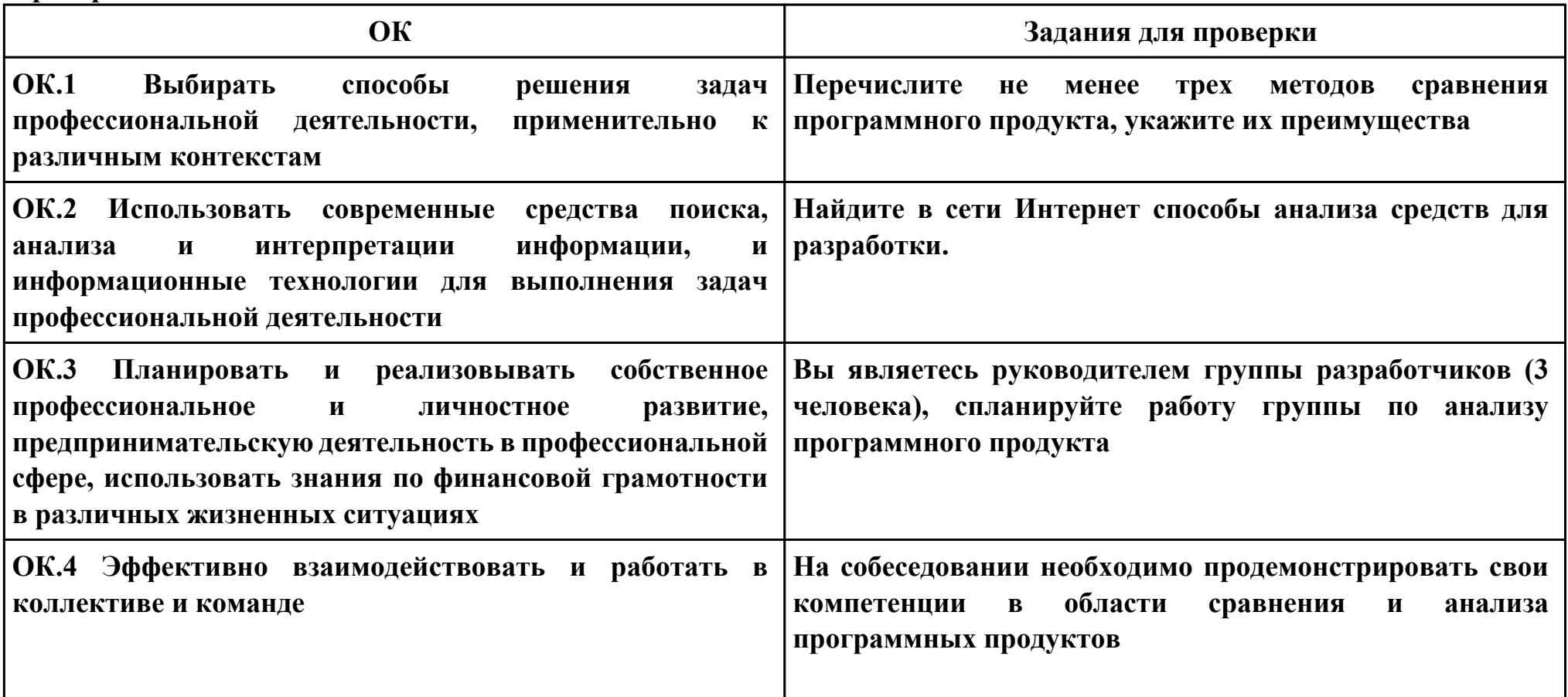

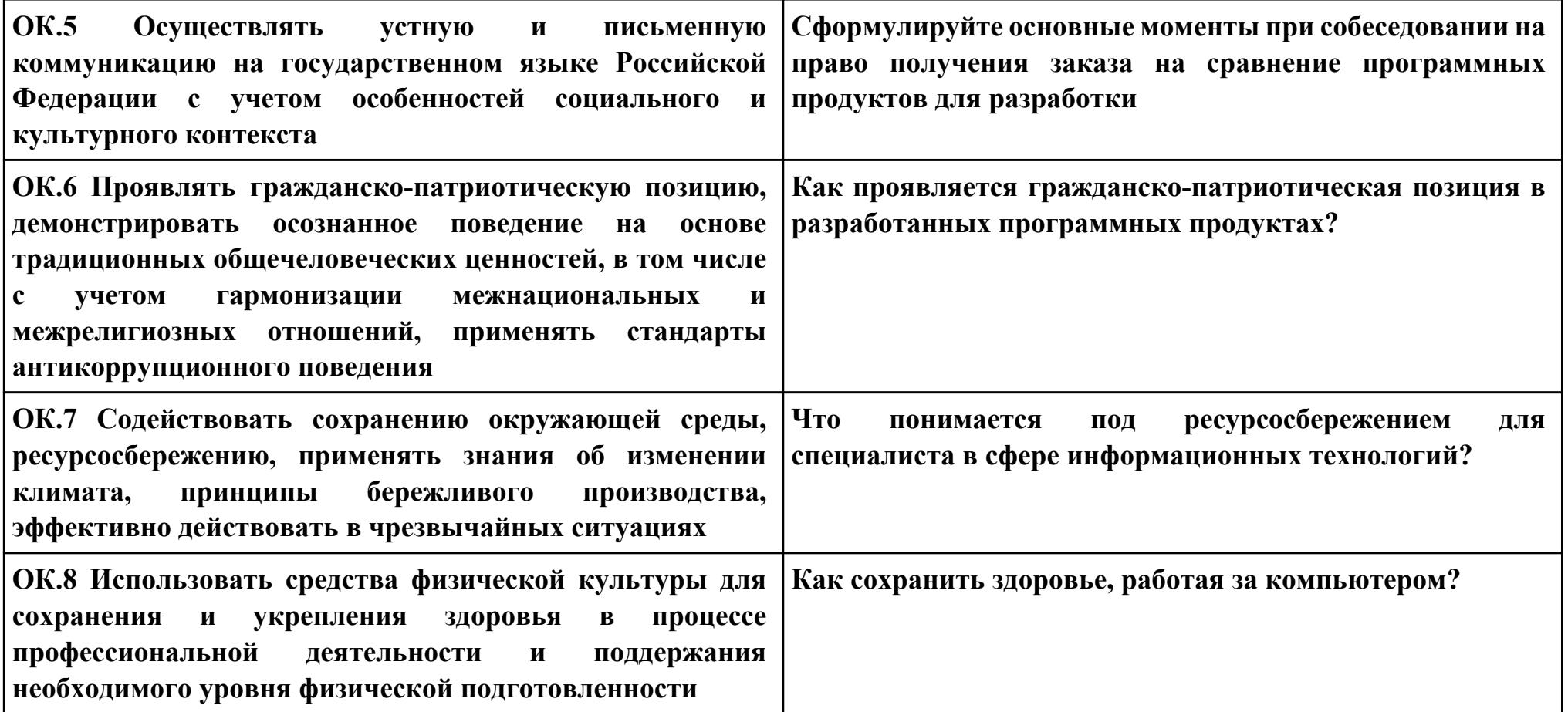

#### **Задание № 2**

### **ПК.2**

**Вид практического задания: Разработка программы оценки сложности ПО**

#### **Практическое задание:**

**Разработка программы оценки сложности ПО на базе отдельных метрик сложности программ— метрик стилистики, и понятности программ. Посчитать оценку уровня комментированности программы F.**

### **Необходимое оборудование: ПК**

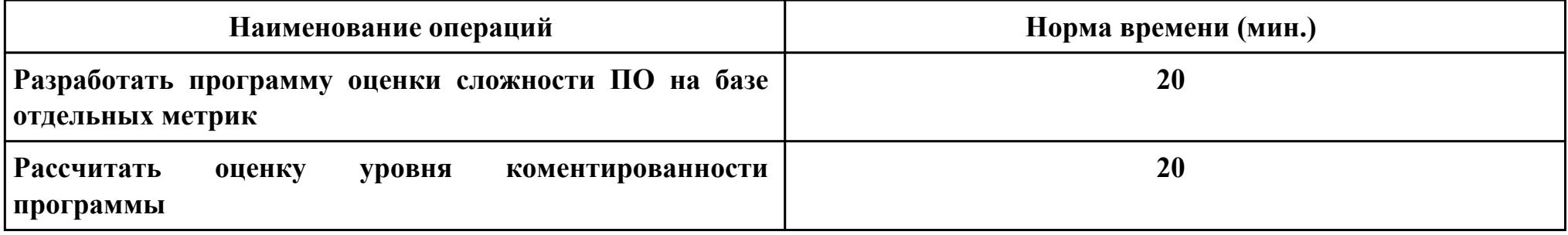

#### **Критерии оценки:**

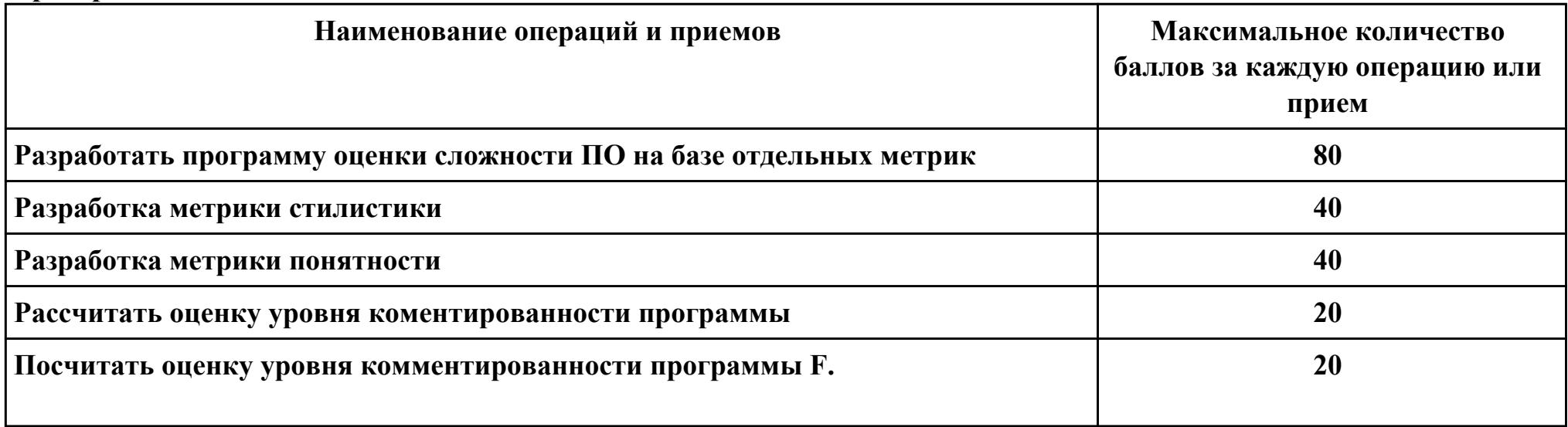

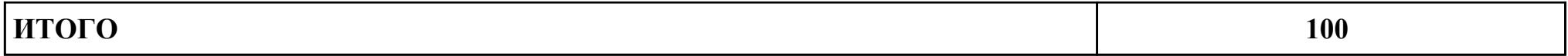

Проверяемые общие компетенции:

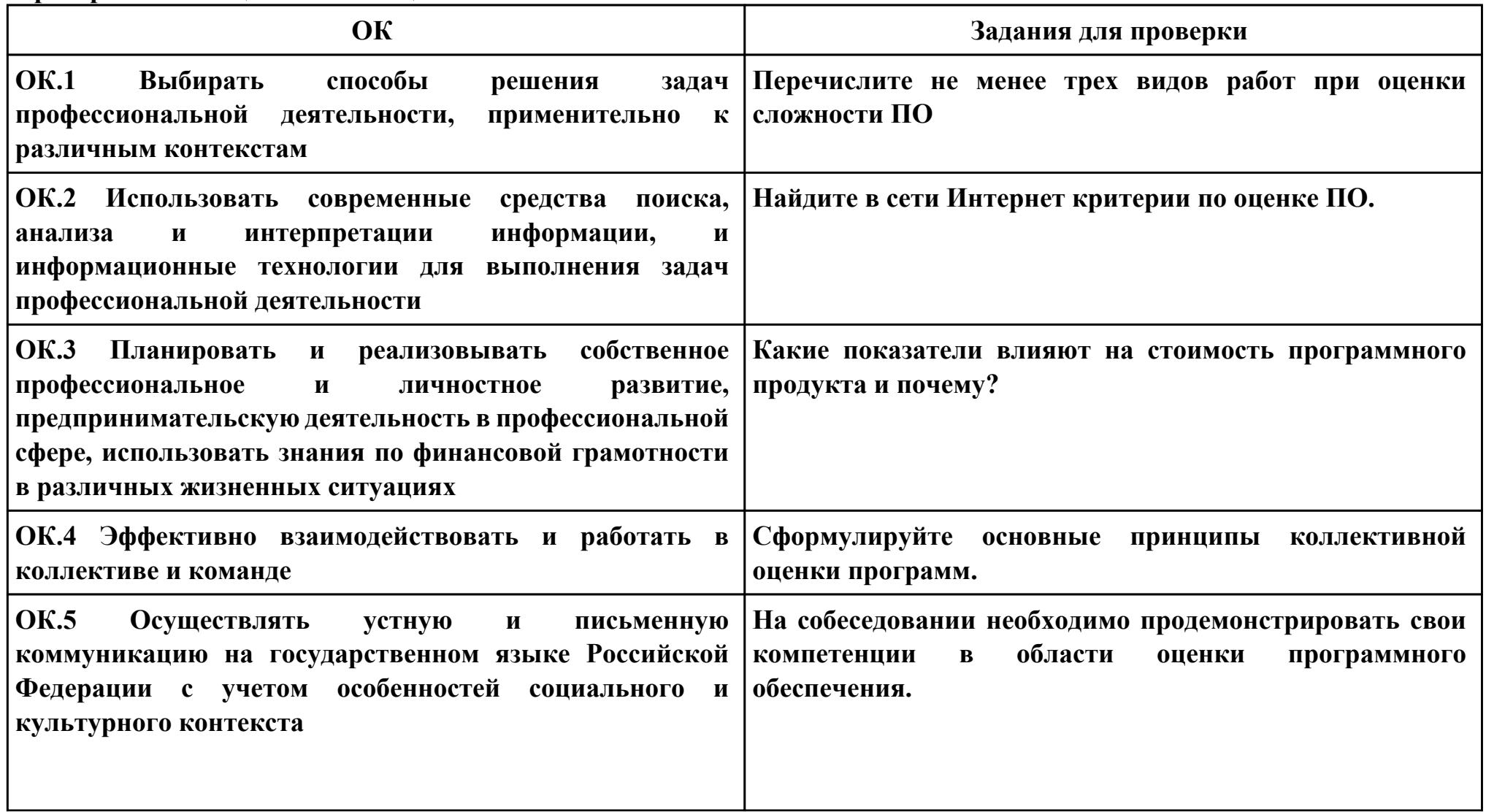

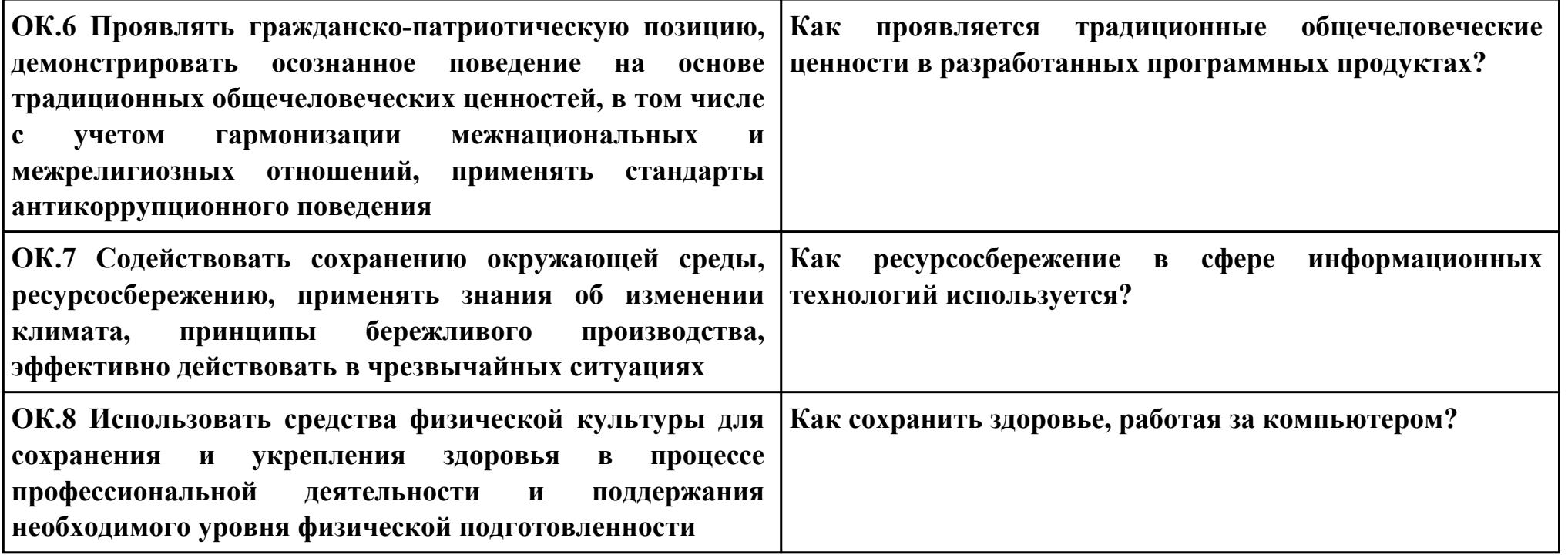

**Задание № 3 ПК.3 Вид практического задания: Выполнение тестирования Практическое задание: Разработать сценарии и тестовые наборы.**

```
public class Log
static private StreamWriter log=new
StreamWriter("log.log"); //Создание лог файла
static public void Add(string msg)
//Добавление сообщения в лог файл
log.WriteLine(msg);
\rightarrowstatic public void Close() //Закрыть лог файл
log.Close();
abstract class Tester
protected void LogMessage(string s)
//Добавление сообщения в лог-файл
LogAdd(s);class TCommandTester:Tester // Тестовый драйвер
TCommand OUT;
public TCommandTester()
OUT=new TCommand();
Run():private void Run()
TCommandTest1();
private void TCommandTest1()
int[] commands = \{-1, 1, 2, 4, 6, 20\};for(int i=0; i<=5; i++)OUT.NameCommand=commands[i];
LogMessage(commands[i].ToString()+" :
"+OUT.GetFullName());
[STAThread]
static void Main()
TCommandTester CommandTester = new TCommandTester();
Log.Close();
```
# **Необходимое оборудование: ПК, MS Visio Studio**

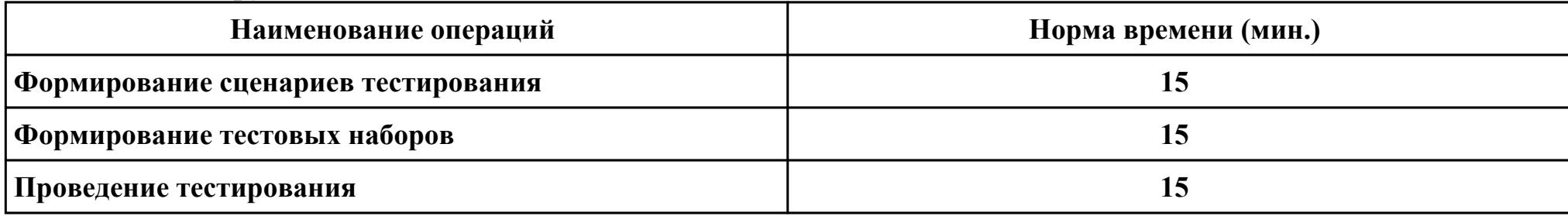

## **Критерии оценки:**

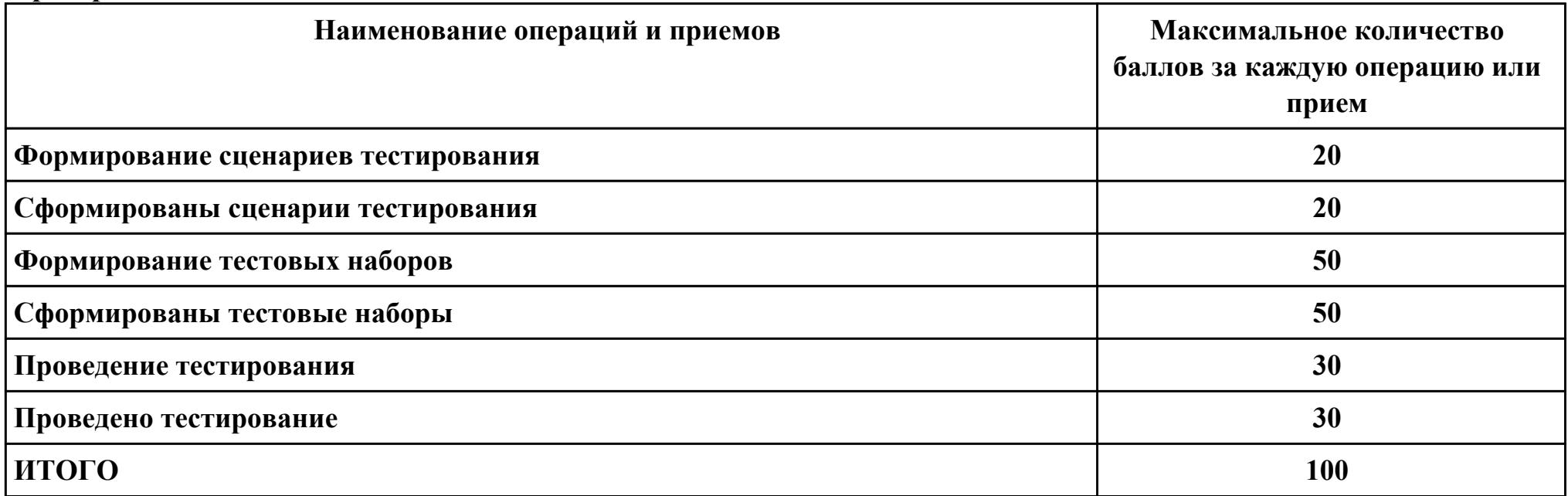

# **Проверяемые общие компетенции:**

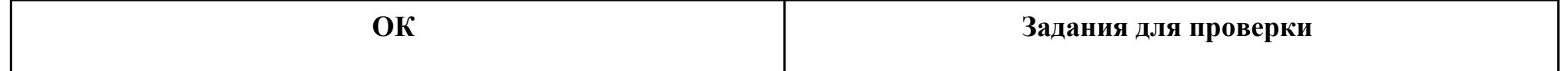

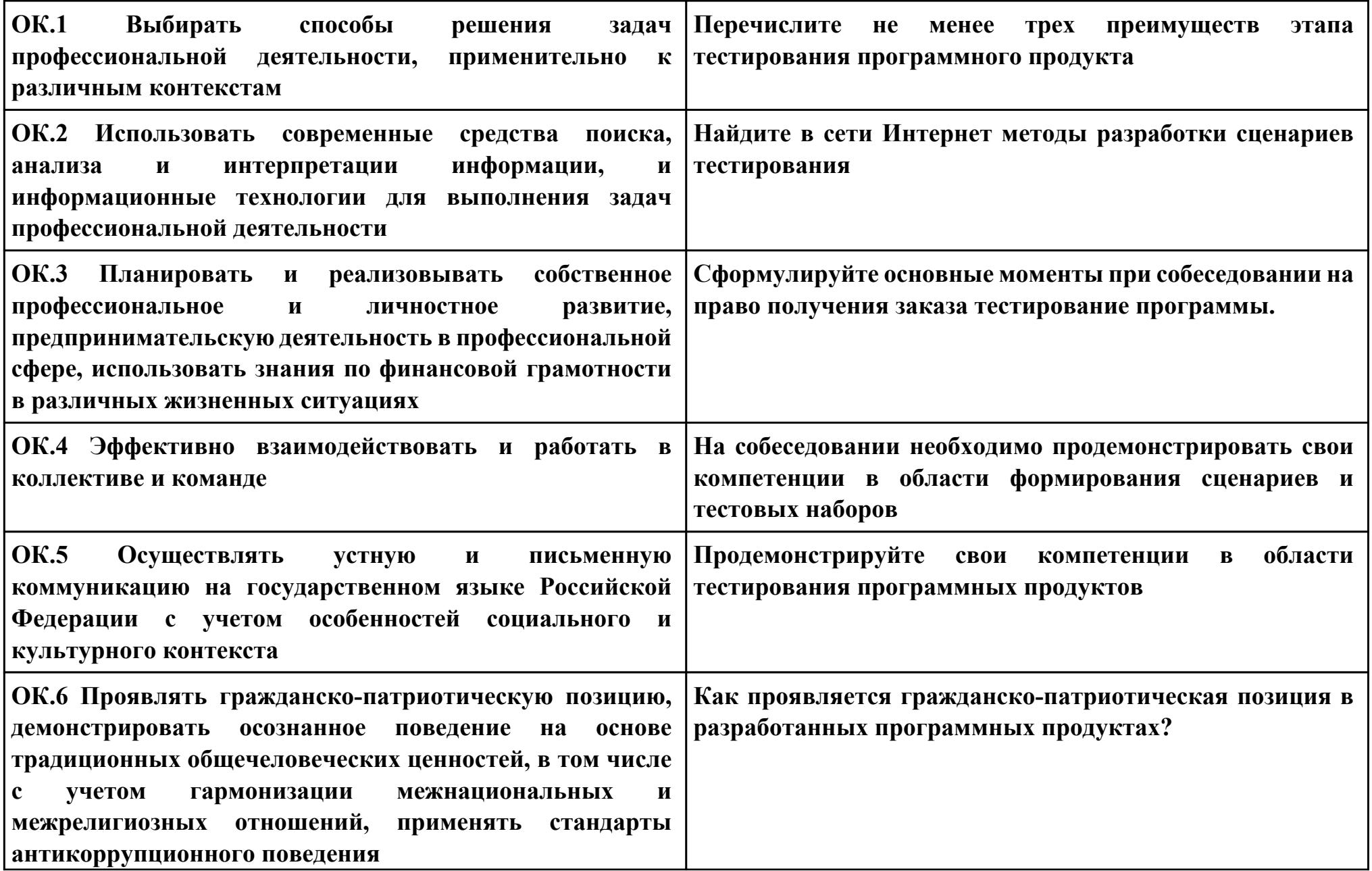

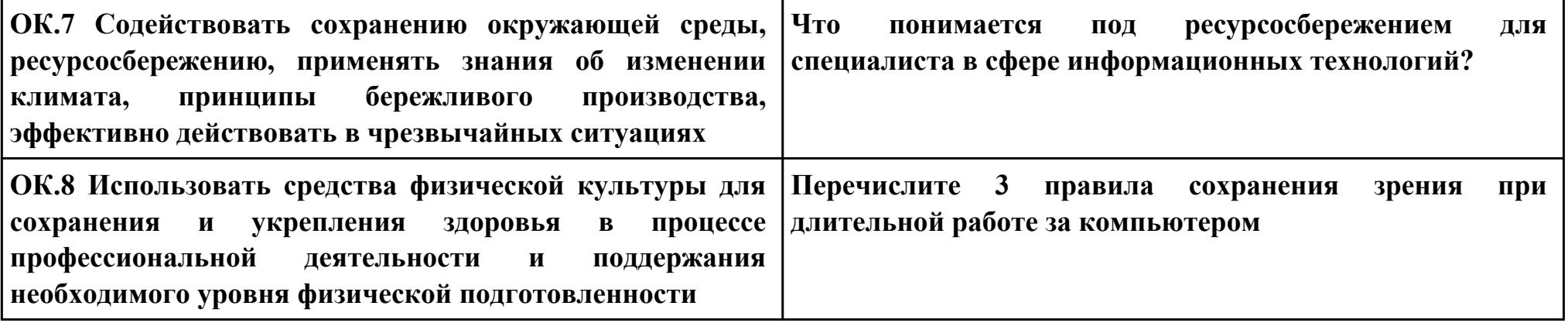

**Задание № 4 ПК.1 Вид практического задания: Выполнение тестирования Практическое задание: Разработать сценарии и тестовые наборы.**

```
/// <summary>
```

```
///A test for Main (string[])
/// 4.2.1.1. Для чисел, каждое из которых меньше либо равно MAXINT и больше либо равно MININT,
/// функция суммирования должна возвращать правильную сумму с точки зрения математики
///</summary>
[DeploymentItem("BaseCalculator.exe")]
[TestMethod()]
public void MainTest()
₹.
    string[] args = new string[1]; // TODO: Initialize to an appropriate value
    args[0] = "2+2";int expected = 0;int actual:
    actual = TestProjectCalculator.BaseCalculator_ProgramAccessor.Main(args);
    Assert.AreEqual(expected, actual,
           "BaseCalculator.Program.Main did not return the expected value.");
\mathcal{Y}/// <summary>
///A test for Main (string[1)
/// 4.2.1.2. Для чисел, сумма которых больше чем MAXINT и меньше чем MININT,
/// а также в случае, если любое из слагаемых больше чем MAXINT или меньше чем MININT,
/// программа должна выдавать ошибку Error 06(см 2.2.3)
///<summary>
[DeploymentItem("BaseCalculator.exe")]
[TestMethod()]
public void MainTest1()
¥.
    string[] args = new string[1]; // TODO: Initialize to an appropriate value
    args[0] = "2711477380+1000000";
    int expected = 6;
    int actual:
    actual = TestProjectCalculator.BaseCalculator_ProgramAccessor.Main(args);
    Assert.AreEqual(expected, actual,
           "BaseCalculator.Program.Main did not return the expected value.");
Þ
```

```
111 <summary>
        ///A test for Main (string[])
        /// 4.2.1.1. Для чисел, каждое из которых меньше либо равно MAXINT и больше либо равно MININT,
        /// функция суммирования должна возвращать правильную сумму с точки зрения математики
        111<sup>2</sup>summarv>
        [DeploymentItem("BaseCalculator.exe")]
        [TestMethod()]
        public void MainTest()
        \left\{ \right.string[] args = new string[1]; // TODO: Initialize to an appropriate value
            args[0] = "2+2";int expected = 0;
            int actual;
            actual = TestProjectCalculator.BaseCalculator_ProgramAccessor.Main(args);
            Assert.AreEqual(expected, actual,
                   "BaseCalculator.Program.Main did not return the expected value.");
        \mathcal{F}/// <summary>
        ///A test for Main (string[1)
        /// 4.2.1.2. Для чисел, сумма которых больше чем MAXINT и меньше чем MININT,
        /// а также в случае, если любое из слагаемых больше чем MAXINT или меньше чем MININT,
        /// программа должна выдавать ошибку Error 06(см 2.2.3)
        111<sup>5</sup> summary>
        [DeploymentItem("BaseCalculator.exe")]
        [TestMethod()]
        public void MainTest1()
        \overline{f}string[] args = new string[1]; // TODO: Initialize to an appropriate value
            args[0] = "2711477380+1000000";int expected = 6;
            int actual;
            actual = TestProjectCalculator.BaseCalculator_ProgramAccessor.Main(args);
            Assert.AreEqual(expected, actual,
                   "BaseCalculator.Program.Main did not return the expected value.");
        3
```
#### **Необходимое оборудование: ПК, MS Visio Studio**

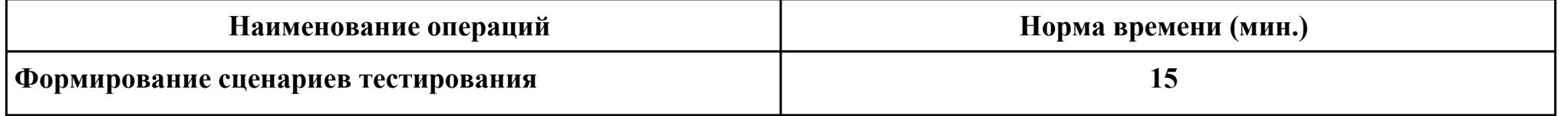

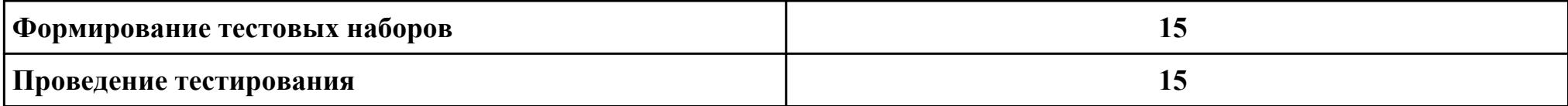

**Критерии оценки:**

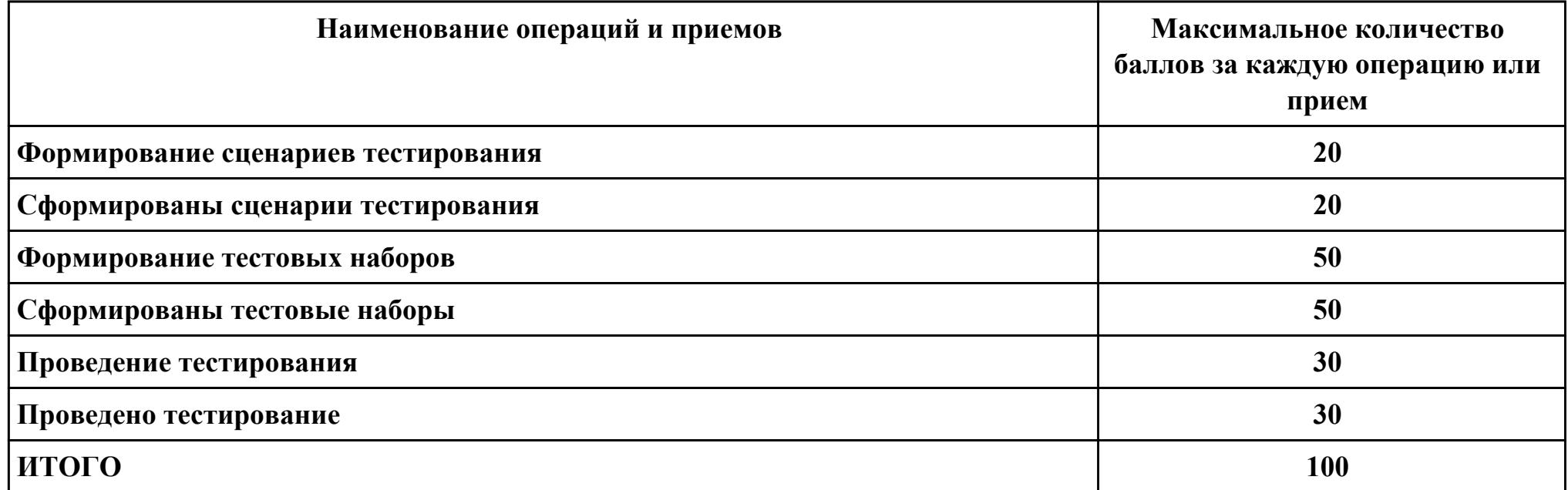

# **Проверяемые общие компетенции:**

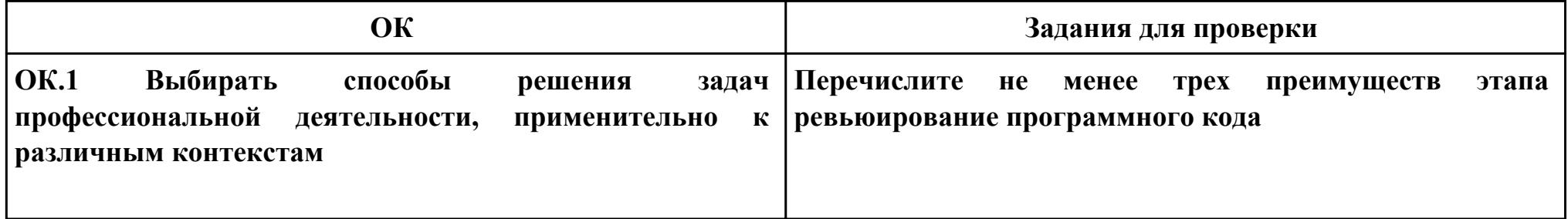

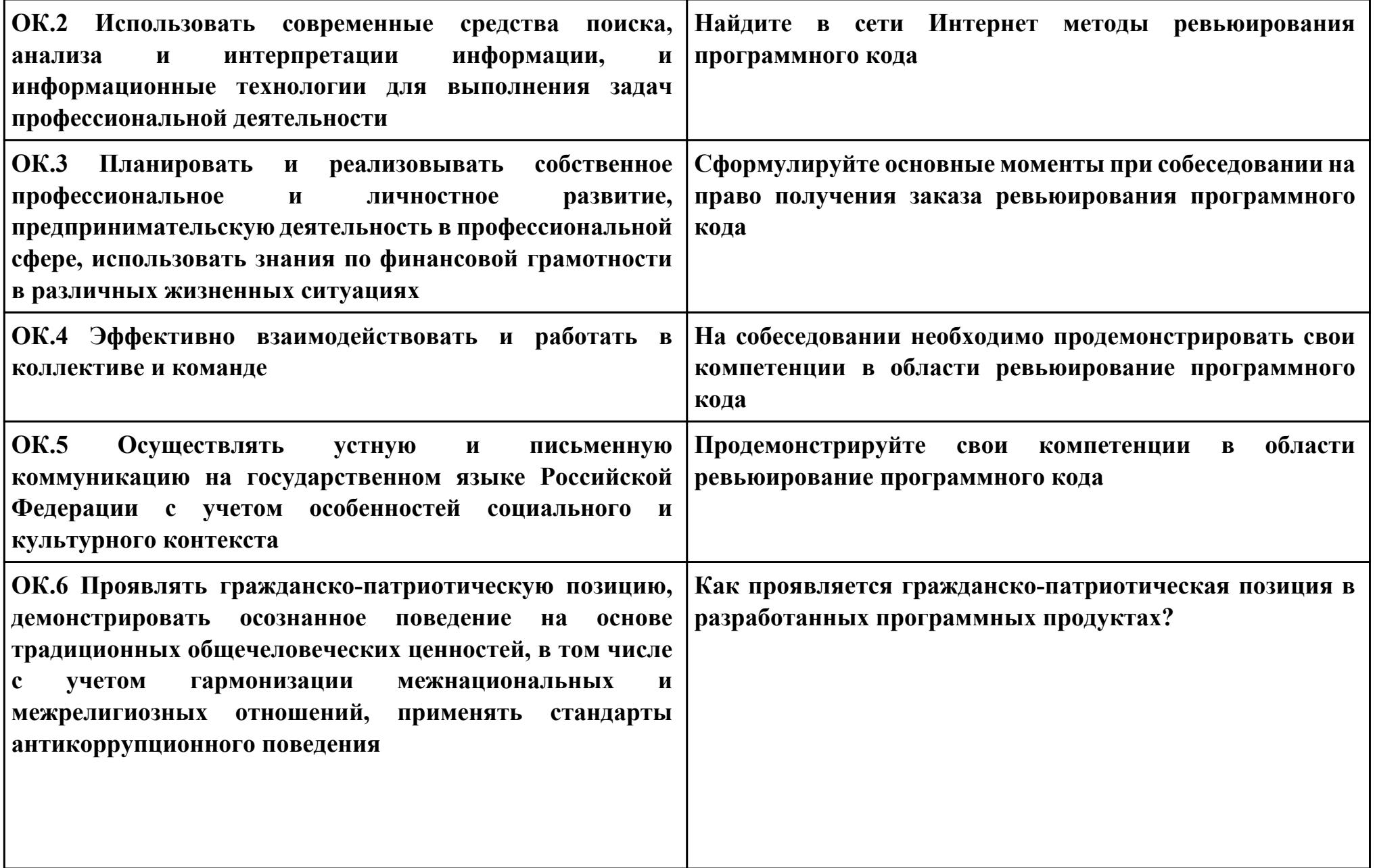
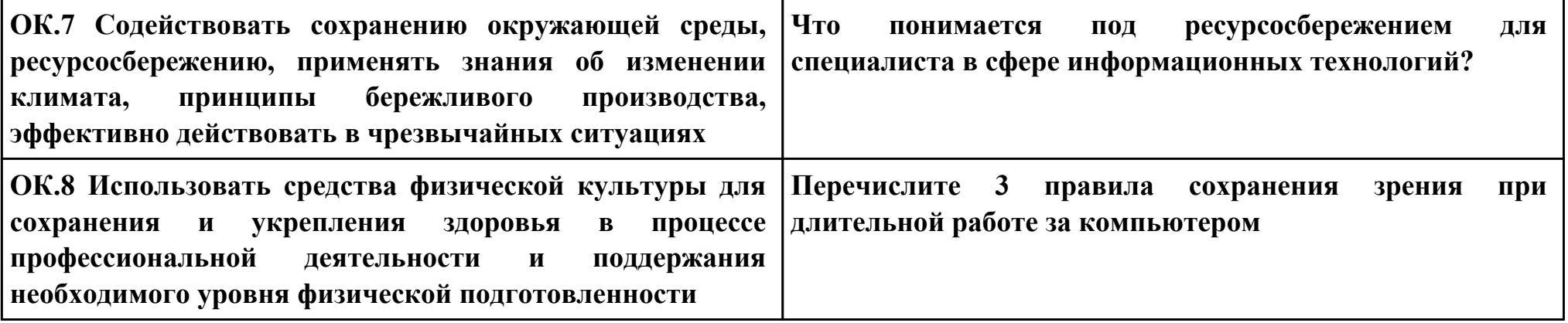